# PROYECTO ESTRUCTURAL I

# FACULTAD DE INGENIERÍA UNIVERSIDAD DE LA REPÚBLICA

EDIFICIO CITADINO PRADO - AV. AGRACIADA 2885

# MEMORIA DE CÁLCULO

NICOLÁS CASTAGNA **MANUEL MIR FEDERICO PEREIRA** 

**DOCENTES:** 

SEBASTIÁN DIESTE **JUAN JOSÉ PERTUSSO JORGE RODRÍGUEZ** 

FEBRERO 2017

# ÍNDICE

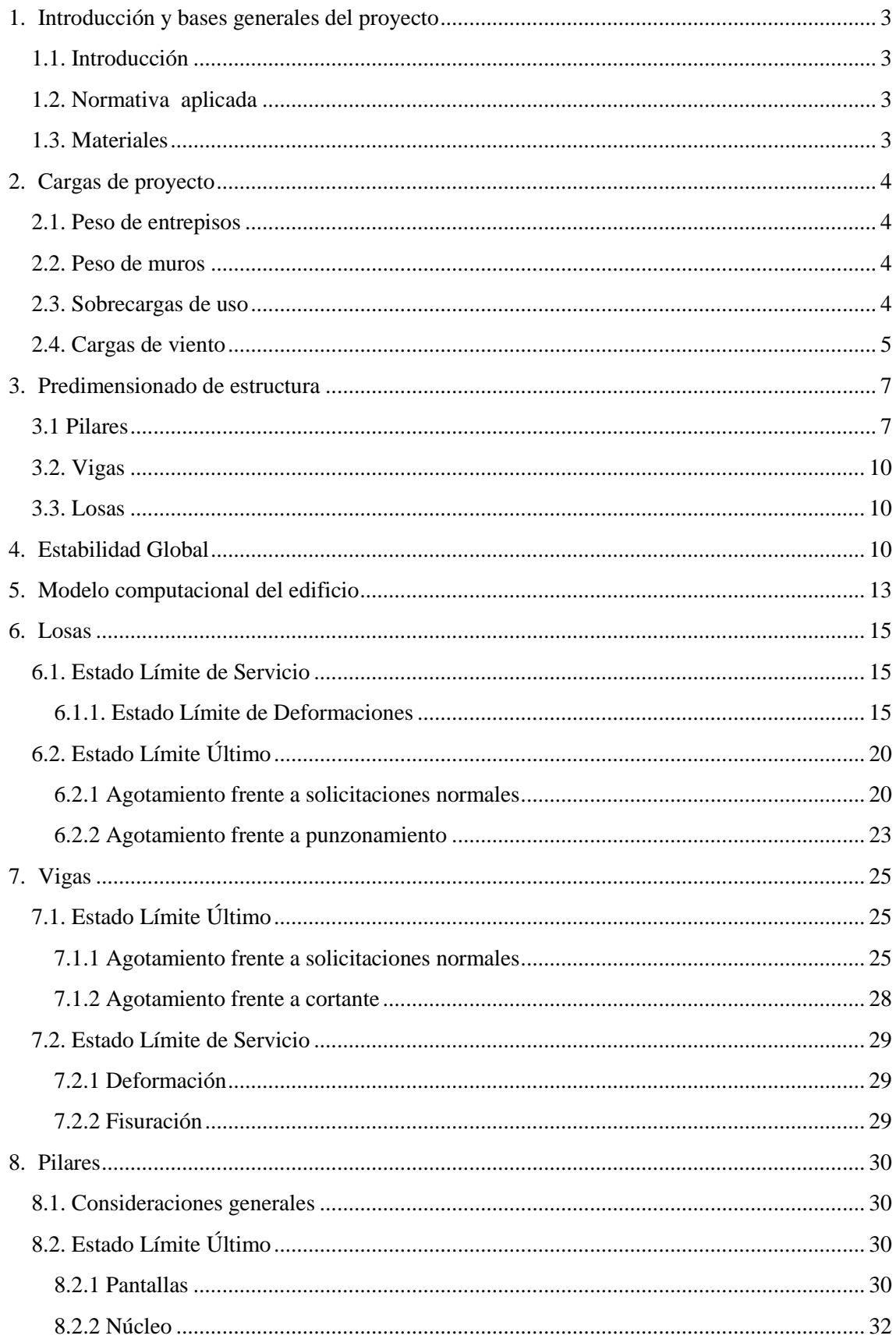

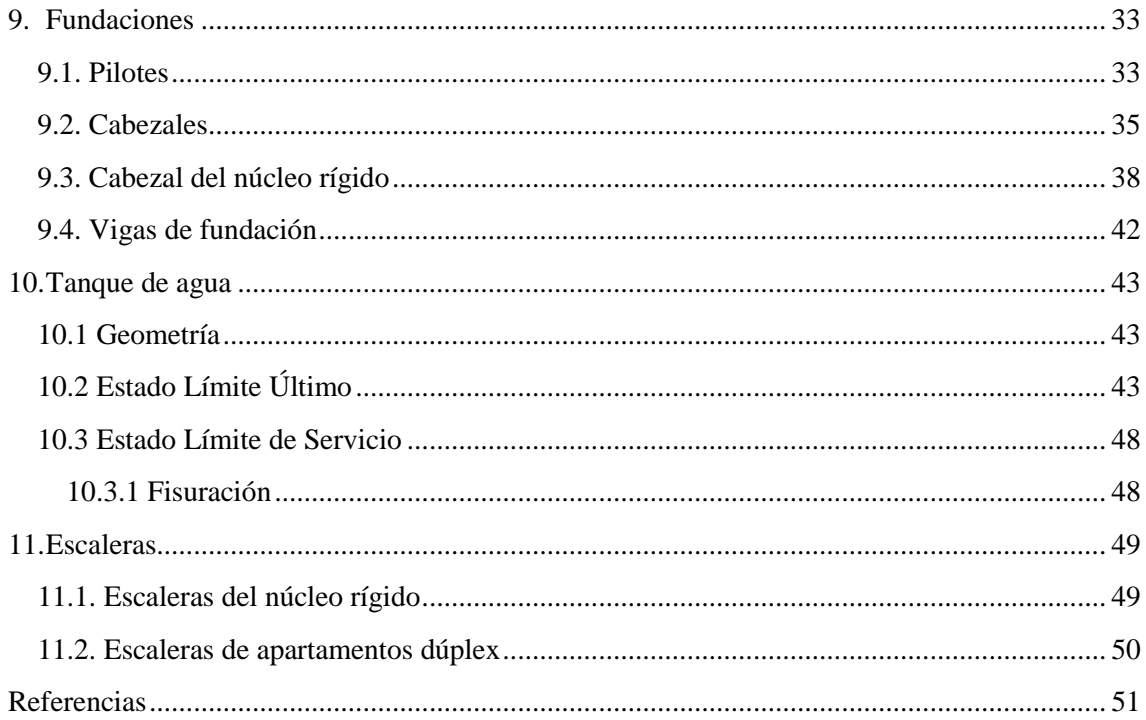

# <span id="page-3-0"></span>1. Introducción y bases generales del proyecto

# <span id="page-3-1"></span>1.1. Introducción

En el curso 2015 se propusieron dos estructuras a calcular, correspondientes a los dos módulos del complejo Citadino Prado, actualmente en construcción. De estas dos estructuras debe elegirse una, habiéndose definido nuestro equipo por el edificio que da sobre la Avenida Agraciada, de 11 pisos, que se muestra en la *[Figura 1-1](#page-3-4)*.

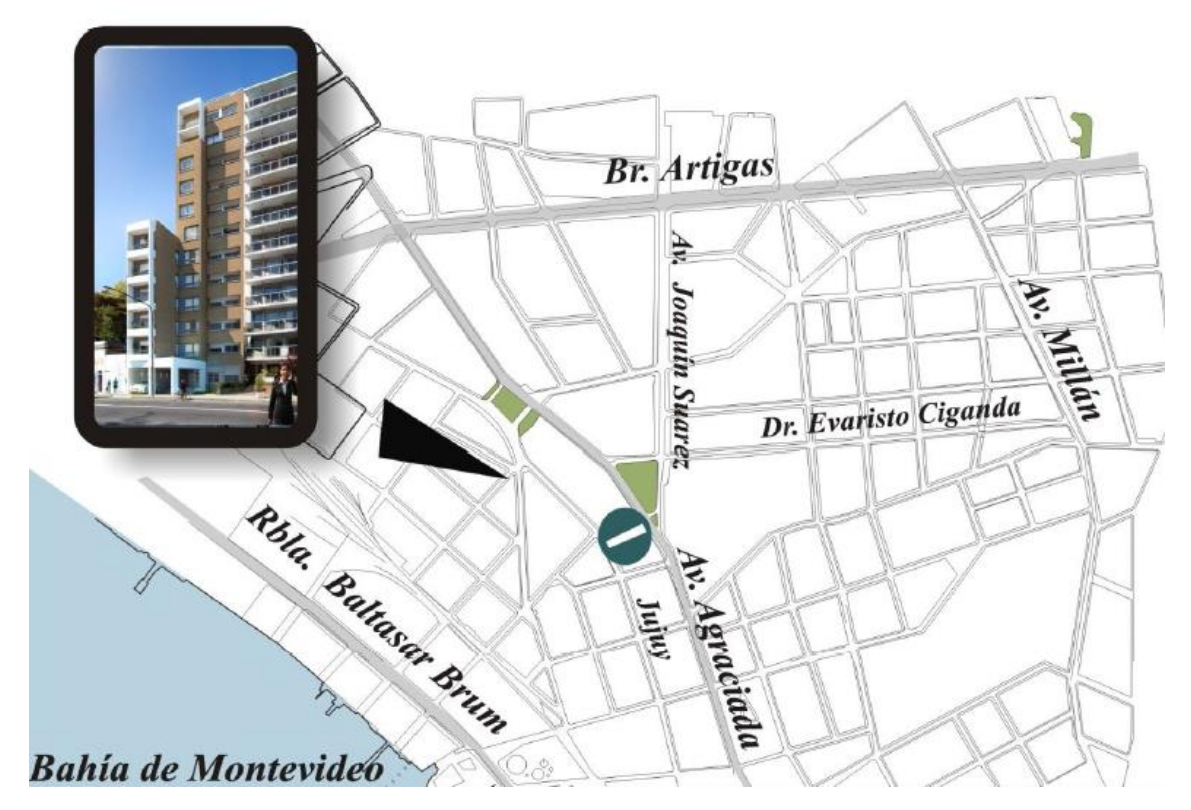

*Figura 1-1.* Ubicación del edificio

# <span id="page-3-4"></span><span id="page-3-2"></span>1.2. Normativa aplicada

Son de aplicación las normas:

- EHE 08: "Instrucción de hormigón estructural"  $4^a$  edición, diciembre 2010 [1].
- UNIT 33:91: "Cargas a utilizar en el proyecto de edificios" [2].
- UNIT 50-84: "Norma para acción del viento sobre construcciones" [3].

# <span id="page-3-3"></span>1.3. Materiales

Se utilizarán los siguientes materiales:

- Hormigón:
	- o Resistencia de proyecto:  $f_{ck} = 300 \text{ kg/cm}^2$
- Barras de acero conformadas de alta adherencia con:
	- $\circ$  Límite elástico de proyecto:  $f_{\gamma k} = 5.000 \text{ kg/cm}^2$
	- $\circ$  Módulo de elasticidad:  $E_s = 2.100.000 \text{ kg/cm}^2$

# <span id="page-4-0"></span>2. Cargas de proyecto

A los efectos de calcular el peso propio de los materiales constructivos, se tomaron los valores indicados en [2] correspondientes al peso específico de cada uno de ellos:

- Hormigón armado:  $\gamma_H = 25 \text{ kN/m}^3$
- Contrapiso:  $\gamma_{contrapiso} = 22 \text{ kN/m}^3$
- Revoque:  $\gamma_{revoque} = 21 \text{ kN/m}^3$
- Ladrillos:  $\gamma_{ladrillos} = 17 \text{ kN/m}^3$
- Ticholos:  $\gamma_{ticholos} = 14 \text{ kN/m}^3$
- Revoque fino:  $\gamma_{revoque, fino} = 17 \text{ kN/m}^3$
- Revestimiento cerámico:  $\gamma_{cerámico} = 0.2 \text{ kN/m}^2 \text{cm}$

Por otro lado, de los fabricantes se obtuvieron los siguientes datos:

- Poliestireno:  $\gamma_{mol} = 0.15 \text{ kN/m}^3$
- Superseal:  $\gamma_{\text{supersical}} = 13 \text{ kN/m}^3$

#### <span id="page-4-1"></span>2.1. Peso de entrepisos

El espesor de entrepiso adoptado es el mínimo exigido por la normativa municipal, de 20 cm. En la sección 3.3 se detalla el predimensionado de las losas, que tendrán un espesor de 15 cm. Por otra parte, se consideró un espesor de revoque en los techos de 1 cm y un contrapiso de 4 cm. De esta manera, el peso de cada entrepiso por m² será:

- Hormigón:  $PP_H = e_{losa} \cdot \gamma_H = 0.15 \text{ m} \cdot 25 \text{ kN/m}^3 = 3.75 \text{ kN/m}^2$
- $\text{Revoque: } PP_{rev} = 1 \text{ cm} \cdot \gamma_{\text{revoque}} = 0.01 \text{ m} \cdot 21 \text{ kN/m}^3 = 0.21 \text{ kN/m}^2$
- Contrapiso:  $PP_{cont} = 4 \text{ cm} \cdot \gamma_{contrapiso} = 0.04 \text{ m} \cdot 22 \text{ kN/m}^3 = 0.88 \text{ kN/m}^2$

$$
\rightarrow PP_{entrepiso} = PP_H + PP_{rev} + PP_{cont} = 4.84 \text{ kN/m}^2
$$

#### <span id="page-4-2"></span>2.2. Peso de muros

<span id="page-4-4"></span>Las cargas de peso propio de cada una de las tipologías de muro presentes en el proyecto se muestran en la *[Tabla 2-1](#page-4-4)*, calculadas a partir de los pesos específicos antes señalados.

| Muro | Carga<br>(kN/m) | Muro | Carga<br>(kN/m) |
|------|-----------------|------|-----------------|
| M 01 | 9,66            | M 08 | 8,35            |
| M 02 | 8,06            | M 09 | 11,52           |
| M 03 | 8,17            | M 10 | 8,27            |
| M 04 | 6,94            | M 11 | 6,12            |
| M 05 | 5,26            | M 12 | 6,92            |
| M 06 | 4,32            | M 13 | 7,01            |
| M 07 | 3,50            | M 14 | 9,70            |

*Tabla 2-1.* Peso propio de muros

#### <span id="page-4-3"></span>2.3. Sobrecargas de uso

Los valores asignados a las sobrecargas a las que estará sometida la estructura en servicio también se obtuvieron de [2]. Los valores establecidos para cada caso se muestran en la *[Tabla](#page-5-1)  [2-2](#page-5-1)*.

<span id="page-5-1"></span>

| Recinto    | Carga<br>(kN/m <sup>2</sup> ) | Recinto     | Carga<br>(kN/m <sup>2</sup> ) |
|------------|-------------------------------|-------------|-------------------------------|
| Baño       | 1,5                           | Circulación | 2,0                           |
| Dormitorio | 1,5                           | Cocina      | 1,5                           |
| Living     | 2,0                           | Depósito    | 4,0                           |
| Terraza    | 3,0                           | Azotea      | 1,5                           |
| Escalera   | 3,0                           | S.U.M.      | 3,0                           |
| Palier     | 3,0                           | Balcón      | 3,0                           |

*Tabla 2-2.* Sobrecargas para los distintos recintos

En los balcones se asignó además una sobrecarga uniforme vertical hacia debajo de 1 kN/m en el borde, así como una horizontal hacia el exterior de 1 kN/m que genera a su vez un momento flector uniforme.

#### <span id="page-5-0"></span>2.4. Cargas de viento

Las cargas debidas al viento usadas para analizar la estabilidad global de la estructura se calcularon a partir de [3]. Esta establece que la presión de cálculo es:

$$
q_c = \frac{v_c^2}{16,3} \qquad \text{con} \qquad v_c = K_t. K_z. K_d. K_k. v_k
$$

siendo:  $v_k$ : Velocidad característica del viento del lugar, en m/s

 $K_t$ : Coeficiente que tiene en cuenta las características topográficas del lugar

 $K_z$ : Coeficiente que expresa la ley de variación de la velocidad en función de la altura y de la rugosidad del terreno

 $K_d$ : Coeficiente que tiene en cuenta las dimensiones de la superficie de influencia del elemento estudiado

 $K_k$ : Coeficiente que tiene en cuenta el grado de seguridad requerido para cada tipo de construcción y su vida útil

Como la estructura está ubicada a una distancia menor a 25 kilómetros del Río de la Plata se tomó  $v_k = 43.9$  m/s.

Tomando como hipótesis que las condiciones topográficas presentadas en el lugar son normales se considera  $K_t = 1$ . Por otro lado, al estar realizándose un cálculo de presiones se tiene:  $K_d = 1$ . Como la estructura pertenece al grupo B (edificios para viviendas y oficinas, etc.) se tiene  $K_k = 1,15.$ 

Se consideró que la estructura se construirá en un terreno tipo IV: zonas cubiertas por grandes construcciones, centros de grandes ciudades (altura media mayor que 25 m). Por lo que se calculó el valor de  $K_z$  de la siguiente manera:

$$
K_z = 0.6 \left(\frac{z}{10}\right)^{0.22}
$$

Tomando las distintas alturas de los pisos, se hallaron los valores de  $K_z$  y a partir de ellos la presión de cálculo del viento ejercida en los distintos pisos, como se muestra en la *[Tabla 2-3](#page-6-0)*.

<span id="page-6-0"></span>

| <b>Piso</b> | z    | $K_{z}$ | $v_c$ | $q_c$                  |
|-------------|------|---------|-------|------------------------|
|             | m    |         | m/s   | $\text{kg}/\text{m}^2$ |
| 1           | 3,4  | 0,473   | 23,89 | 35,02                  |
| 2           | 6    | 0,536   | 27,07 | 44,96                  |
| 3           | 8,6  | 0,580   | 29,30 | 52,68                  |
| 4           | 11,2 | 0,615   | 31,06 | 59,17                  |
| 5           | 13,8 | 0,644   | 32,52 | 64,86                  |
| 6           | 16,4 | 0,669   | 33,77 | 69,98                  |
| 7           | 19   | 0,691   | 34,89 | 74,66                  |
| 8           | 21,6 | 0,711   | 35,88 | 78,99                  |
| 9           | 24,2 | 0,729   | 36,79 | 83,05                  |
| 10          | 26,8 | 0,745   | 37,63 | 86,86                  |
| 11          | 29,4 | 0,761   | 38,40 | 90,47                  |

*Tabla 2-3.* Presiones de cálculo para los distintos pisos

 $\overline{1}$ 

A partir de las presiones de cálculo se calcularon las fuerzas puntuales resultantes ejercidas por el viento, aplicadas en cada piso de la estructura, multiplicando la presión por el área de influencia de cada piso y por los coeficientes de presión calculados según el capítulo 8. En cada dirección se trabajó con la fuerza total, es decir, con la suma de las fuerzas en una cara y otra. Por lo tanto, se sumaron los coeficientes de presión máximos en una cara y su paralela, resultando en una fuerza total en cada dirección. Se tienen entonces para cada piso una fuerza paralela a las medianeras  $(F_1)$  y otra perpendicular a ellas  $(F_2)$ , halladas a partir de los coeficientes de presión resultantes 1,384 y 1,400 respectivamente.

| Piso           | z    | $q_c$                  | $F_1$  | F <sub>2</sub> |
|----------------|------|------------------------|--------|----------------|
|                | m    | $\text{kg}/\text{m}^2$ | kg     | kg             |
| 1              | 3,4  | 35,02                  | 1878,5 | 4333,8         |
| $\overline{2}$ | 6    | 44,96                  | 1844,3 | 4255,0         |
| 3              | 8,6  | 52,68                  | 2160,9 | 4985,3         |
| 4              | 11,2 | 59,17                  | 2427,2 | 5599,8         |
| 5              | 13,8 | 64,86                  | 2660,7 | 6138,5         |
| 6              | 16,4 | 69,98                  | 2870,7 | 6622,9         |
| 7              | 19   | 74,66                  | 2229,9 | 5299,4         |
| 8              | 21,6 | 78,99                  | 2359,3 | 5607,1         |
| 9              | 24,2 | 83,05                  | 2480,3 | 5894,6         |
| 10             | 26,8 | 86,86                  | 2594,2 | 6165,3         |
| 11             | 29,4 | 90,47                  | 2702,1 | 6421,7         |

*Tabla 2-4.* Fuerzas horizontales debidas al viento en cada piso

#### <span id="page-7-1"></span><span id="page-7-0"></span>3.1 Pilares

A partir de los planos arquitectónicos, se define la ubicación y las dimensiones aproximadas de los pilares. Se intenta esconderlos en los muros proyectados, por lo que se tiene entonces acotadas las posibles ubicaciones de los pilares a los tramos de muros continuos en todos los pisos, a la vez que se limitan las dimensiones de los mismos.

En la *[Figura 3-1](#page-7-2)* se muestra la ubicación de los pilares, escondidos en los muros proyectados por los arquitectos, en una de las plantas del edificio.

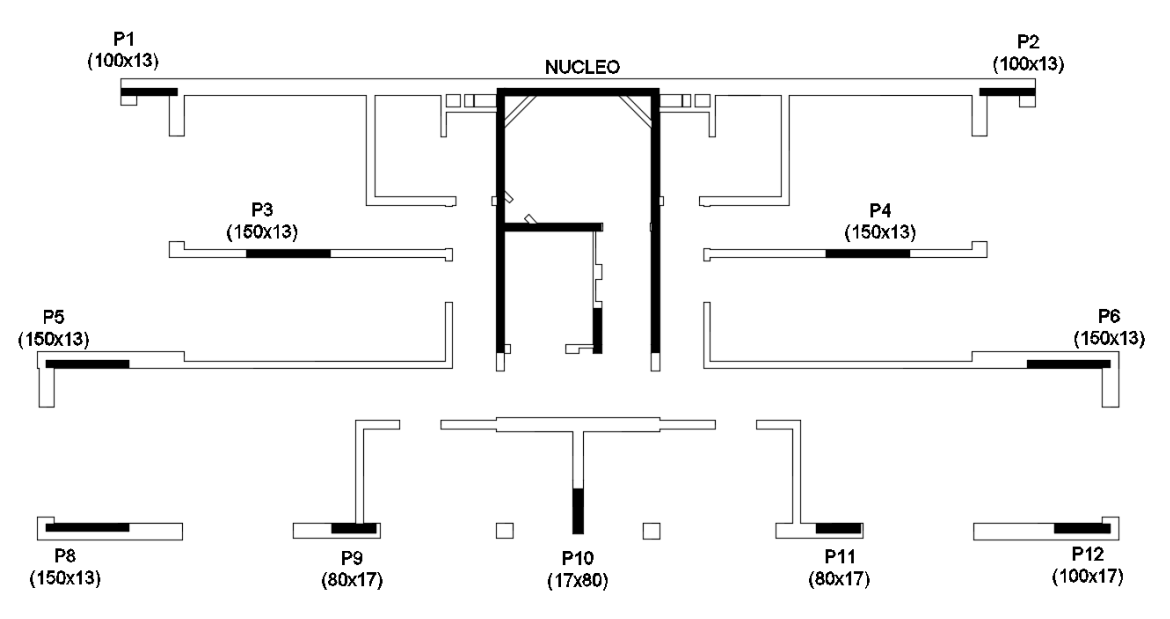

*Figura 3-1.* Ubicación de los pilares y dimensiones de predimensionado. Planta sobre piso 7.

<span id="page-7-2"></span>Por otra parte, los muros que rodean las escaleras y el ascensor conformarán un núcleo rígido de pantallas. En la *[Figura 3-2](#page-7-3)* se muestra un esquema en planta del mismo.

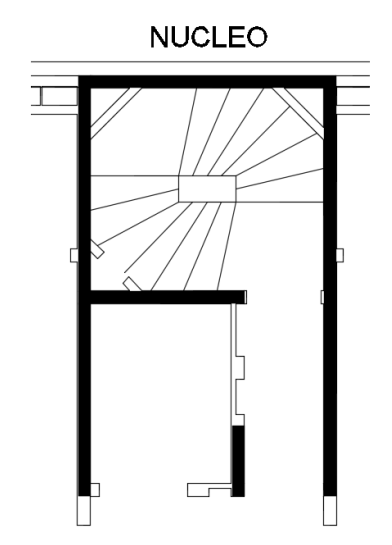

<span id="page-7-3"></span>*Figura 3-2.* Esquema en planta de núcleo rígido

Para dimensionar la geometría de los pilares se utilizó el método de las áreas de influencia. Se trabajó con una planilla de cálculo, dejando como variable el espesor de las losas. En AutoCad se dibujaron y midieron las áreas de influencia de cada pilar, asignándole a cada uno de ellos las cargas de peso propio de la losa, las vigas, los muros y las sobrecargas, en cada piso, que correspondieran.

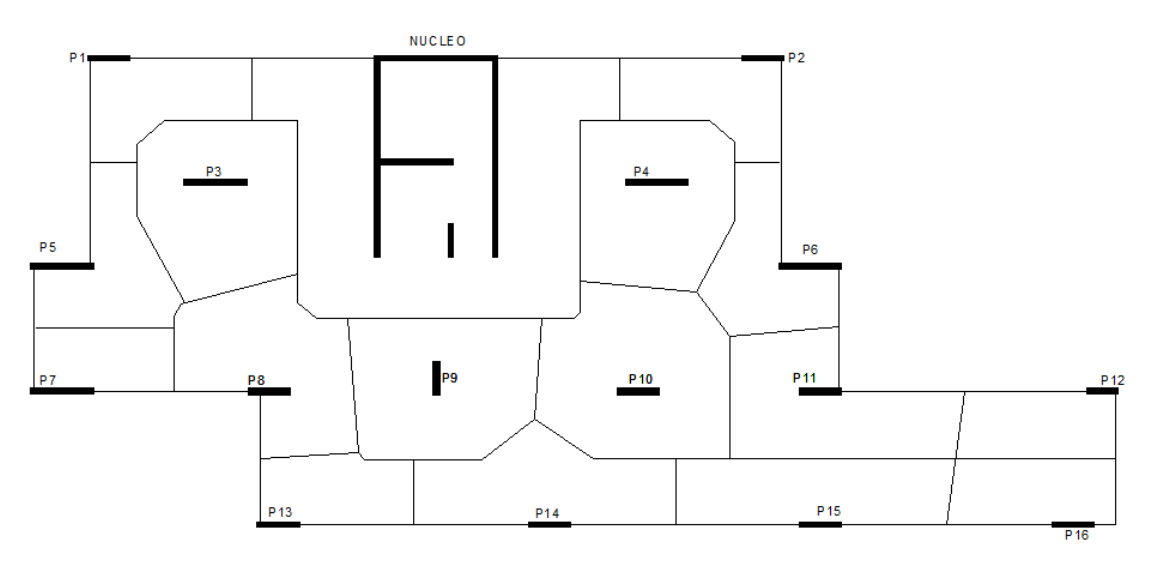

*Figura 3-3.* Áreas de influencia de pilares en planta sobre piso 1

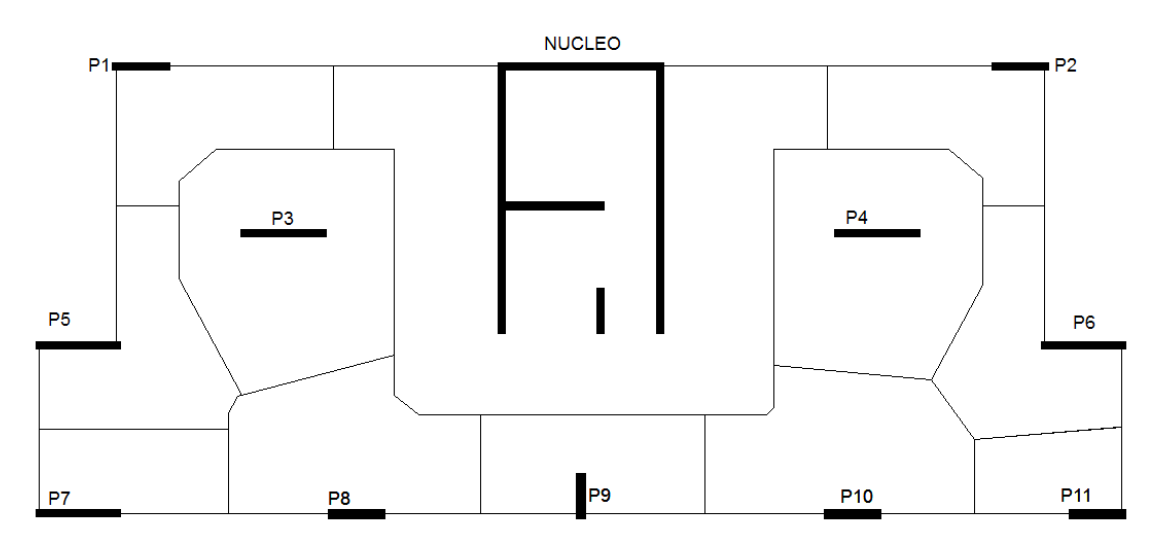

*Figura 3-4.* Áreas de influencia de pilares en planta sobre piso 7

Una vez calculada la carga total que debe llevar cada pilar, se dimensionó el largo y el ancho (en general restringido) necesarios en cada uno para que se cumpla la siguiente verificación:

$$
P_d = 1.6 \cdot P_s \le P_u = 0.85 \cdot 0.9 \cdot f_{cd} \cdot A
$$

Los resultados de este dimensionado se muestran en las tablas que siguen.

|                |                   |                 | Sección de cada Pilar por piso y admisibilidad de la pieza (kN) |                 |    |                 |    |                 |    |                 |    |                 |    |                 |    |                 |    |                 |    |                 |    |                 |    |                 |           |
|----------------|-------------------|-----------------|-----------------------------------------------------------------|-----------------|----|-----------------|----|-----------------|----|-----------------|----|-----------------|----|-----------------|----|-----------------|----|-----------------|----|-----------------|----|-----------------|----|-----------------|-----------|
|                |                   | Piso 11         |                                                                 | Piso 10         |    | Piso 9          |    | Piso 8          |    | Piso 7          |    | Piso 6          |    | Piso 5          |    | Piso 4          |    | Piso 3          |    | Piso 2          |    | Piso 1          |    | Piso 0          |           |
|                | Carga diseño (kN) | 758             |                                                                 | 1660            |    | 2582            |    | 3503            |    | 4388            |    | 5273            |    | 6147            |    | 6993            |    | 7839            |    | 8685            |    | 9532            |    | 10378           |           |
|                | Sección           | 1.304           | 13                                                              | 1.304           | 13 | 1.304           | 13 | 1.304           | 13 | 1.304           | 13 | 1.304           | 13 | 1.304           | 13 | 1.304           | 13 | 1.304           | 13 | 1.304           | 13 | 1.304           | 13 | 1.304           | <b>13</b> |
| N              | Carga adm (kN)    | 25937           |                                                                 | 25937           |    | 25937           |    | 25937           |    | 25937           |    | 25937           |    | 25937           |    | 25937           |    | 25937           |    | 25937           |    | 25937           |    | 25937           |           |
|                | Admisibilidad     | <b>VERIFICA</b> |                                                                 | <b>VERIFICA</b> |    | <b>VERIFICA</b> |    | <b>VERIFICA</b> |    | <b>VERIFICA</b> |    | <b>VERIFICA</b> |    | <b>VERIFICA</b> |    | <b>VERIFICA</b> |    | <b>VERIFICA</b> |    | <b>VERIFICA</b> |    | <b>VERIFICA</b> |    | <b>VERIFICA</b> |           |
|                | Carga diseño (kN) | 95              |                                                                 | 240             |    | 393             |    | 535             |    | 677             |    | 819             |    | 961             |    | 1102            |    | 1244            |    | 1386            |    | 1527            |    | 1669            |           |
| P <sub>1</sub> | Sección           | 100             | 13                                                              | 100             | 13 | 100             | 13 | 100             | 13 | 100             | 13 | 100             | 13 | 100             | 13 | 100             | 13 | 100             | 13 | 100             | 13 | 100             | 13 | 100             | 13        |
|                | Carga adm (kN)    | 1989            |                                                                 | 1989            |    | 1989            |    | 1989            |    | 1989            |    | 1989            |    | 1989            |    | 1989            |    | 1989            |    | 1989            |    | 1989            |    | 1989            |           |
|                | Admisibilidad     | <b>VERIFICA</b> |                                                                 | <b>VERIFICA</b> |    | <b>VERIFICA</b> |    | <b>VERIFICA</b> |    | <b>VERIFICA</b> |    | <b>VERIFICA</b> |    | <b>VERIFICA</b> |    | <b>VERIFICA</b> |    | <b>VERIFICA</b> |    | <b>VERIFICA</b> |    | <b>VERIFICA</b> |    | <b>VERIFICA</b> |           |
|                | Carga diseño (kN) | 95              |                                                                 | 240             |    | 393             |    | 535             |    | 676             |    | 818             |    | 960             |    | 1102            |    | 1243            |    | 1385            |    | 1526            |    | 1668            |           |
| <b>P2</b>      | Sección           | 100             | 13                                                              | 100             | 13 | 100             | 13 | 100             | 13 | 100             | 13 | 100             | 13 | 100             | 13 | 100             | 13 | 100             | 13 | 100             | 13 | 100             | 13 | 100             | 13        |
|                | Carga adm (kN)    | 1989            |                                                                 | 1989            |    | 1989            |    | 1989            |    | 1989            |    | 1989            |    | 1989            |    | 1989            |    | 1989            |    | 1989            |    | 1989            |    | 1989            |           |
|                | Admisibilidad     | <b>VERIFICA</b> |                                                                 | <b>VERIFICA</b> |    | <b>VERIFICA</b> |    | <b>VERIFICA</b> |    | <b>VERIFICA</b> |    | <b>VERIFICA</b> |    | <b>VERIFICA</b> |    | <b>VERIFICA</b> |    | <b>VERIFICA</b> |    | <b>VERIFICA</b> |    | <b>VERIFICA</b> |    | <b>VERIFICA</b> |           |
|                | Carga diseño (kN) | 161             |                                                                 | 390             |    | 580             |    | 802             |    | 1023            |    | 1244            |    | 1466            |    | 1687            |    | 1908            |    | 2130            |    | 2351            |    | 2572            |           |
| P <sub>3</sub> | Sección           | 150             | 13                                                              | 150             | 13 | 150             | 13 | 150             | 13 | 150             | 13 | 150             | 13 | 150             | 13 | 150             | 13 | 150             | 13 | 150             | 13 | 150             | 13 | 150             | 13        |
|                | Carga adm (kN)    | 2984            |                                                                 | 2984            |    | 2984            |    | 2984            |    | 2984            |    | 2984            |    | 2984            |    | 2984            |    | 2984            |    | 2984            |    | 2984            |    | 2984            |           |
|                | Admisibilidad     | <b>VERIFICA</b> |                                                                 | <b>VERIFICA</b> |    | <b>VERIFICA</b> |    | <b>VERIFICA</b> |    | <b>VERIFICA</b> |    | <b>VERIFICA</b> |    | <b>VERIFICA</b> |    | <b>VERIFICA</b> |    | <b>VERIFICA</b> |    | <b>VERIFICA</b> |    | <b>VERIFICA</b> |    | <b>VERIFICA</b> |           |
|                | Carga diseño (kN) | 157             |                                                                 | 371             |    | 554             |    | 759             |    | 964             |    | 1170            |    | 1375            |    | 1580            |    | 1786            |    | 1991            |    | 2196            |    | 2402            |           |
| <b>P4</b>      | Sección           | 150             | 13                                                              | 150             | 13 | 150             | 13 | 150             | 13 | 150             | 13 | 150             | 13 | 150             | 13 | 150             | 13 | 150             | 13 | 150             | 13 | 150             | 13 | 150             | 13        |
|                | Carga adm (kN)    | 2984            |                                                                 | 2984            |    | 2984            |    | 2984            |    | 2984            |    | 2984            |    | 2984            |    | 2984            |    | 2984            |    | 2984            |    | 2984            |    | 2984            |           |
|                | Admisibilidad     | <b>VERIFICA</b> |                                                                 | <b>VERIFICA</b> |    | <b>VERIFICA</b> |    | <b>VERIFICA</b> |    | <b>VERIFICA</b> |    | <b>VERIFICA</b> |    | <b>VERIFICA</b> |    | <b>VERIFICA</b> |    | <b>VERIFICA</b> |    | <b>VERIFICA</b> |    | <b>VERIFICA</b> |    | <b>VERIFICA</b> |           |
|                | Carga diseño (kN) | 98              |                                                                 | 261             |    | 415             |    | 567             |    | 720             |    | 872             |    | 1025            |    | 1167            |    | 1310            |    | 1453            |    | 1596            |    | 1739            |           |
| P <sub>5</sub> | Sección           | 150             | 13                                                              | 150             | 13 | 150             | 13 | 150             | 13 | 150             | 13 | 150             | 13 | 150             | 13 | 150             | 13 | 150             | 13 | 150             | 13 | 150             | 13 | 150             | 13        |
|                | Carga adm (kN)    | 2984            |                                                                 | 2984            |    | 2984            |    | 2984            |    | 2984            |    | 2984            |    | 2984            |    | 2984            |    | 2984            |    | 2984            |    | 2984            |    | 2984            |           |
|                | Admisibilidad     | <b>VERIFICA</b> |                                                                 | <b>VERIFICA</b> |    | <b>VERIFICA</b> |    | <b>VERIFICA</b> |    | <b>VERIFICA</b> |    | <b>VERIFICA</b> |    | <b>VERIFICA</b> |    | <b>VERIFICA</b> |    | <b>VERIFICA</b> |    | <b>VERIFICA</b> |    | <b>VERIFICA</b> |    | <b>VERIFICA</b> |           |

Tabla 3-1. *Verificación de compresión en pilares*

Tabla 3-2. *Verificación de compresión en los pilares*

|                |                   |                 | Sección de cada Pilar por piso y admisibilidad de la pieza (kN) |                 |    |                 |    |                 |    |                 |              |                 |    |                 |    |                 |    |                 |    |                 |    |                 |    |                 |    |
|----------------|-------------------|-----------------|-----------------------------------------------------------------|-----------------|----|-----------------|----|-----------------|----|-----------------|--------------|-----------------|----|-----------------|----|-----------------|----|-----------------|----|-----------------|----|-----------------|----|-----------------|----|
|                |                   | Piso 11         |                                                                 | Piso 10         |    | Piso 9          |    | Piso 8          |    | Piso 7          |              | Piso 6          |    | Piso 5          |    | Piso 4          |    | Piso 3          |    | Piso 2          |    | Piso 1          |    | Piso 0          |    |
|                | Carga diseño (kN) | 107             |                                                                 | 255             |    | 406             |    | 555             |    | 704             |              | 854             |    | 994             |    | 1178            |    | 1363            |    | 1548            |    | 1732            |    | 1917            |    |
| <b>P6</b>      | Sección           | 150             | 13                                                              | 150             | 13 | 150             | 13 | 150             | 13 | 150             | 13           | 150             | 13 | 150             | 13 | 150             | 13 | 150             | 13 | 150             | 13 | 150             | 13 | 150             | 13 |
|                | Carga adm (kN)    | 2984            |                                                                 | 2984            |    | 2984            |    | 2984            |    | 2984            |              | 2984            |    | 2984            |    | 2984            |    | 2984            |    | 2984            |    | 2984            |    | 2984            |    |
|                | Admisibilidad     | <b>VERIFICA</b> |                                                                 | <b>VERIFICA</b> |    | <b>VERIFICA</b> |    | <b>VERIFICA</b> |    | <b>VERIFICA</b> |              | <b>VERIFICA</b> |    | <b>VERIFICA</b> |    | <b>VERIFICA</b> |    | <b>VERIFICA</b> |    | <b>VERIFICA</b> |    | <b>VERIFICA</b> |    | <b>VERIFICA</b> |    |
|                | Carga diseño (kN) | 64              |                                                                 | 158             |    | 271             |    | 366             |    | 461             |              | 557             |    | 652             |    | 772             |    | 893             |    | 1013            |    | 1133            |    | 1253            |    |
|                | Sección           | 80              | 13                                                              | 80              | 13 | 150             | 13 | 150             | 13 | 150             | 13           | 150             | 13 | 150             | 13 | 150             | 13 | 150             | 13 | 150             | 13 | 150             | 13 | 150             | 13 |
| P8             | Carga adm (kN)    | 1591            |                                                                 | 1591            |    | 2984            |    | 2984            |    | 2984            |              | 2984            |    | 2984            |    | 2984            |    | 2984            |    | 2984            |    | 2984            |    | 2984            |    |
|                | Admisibilidad     | <b>VERIFICA</b> |                                                                 | <b>VERIFICA</b> |    | <b>VERIFICA</b> |    | <b>VERIFICA</b> |    | <b>VERIFICA</b> |              | <b>VERIFICA</b> |    | <b>VERIFICA</b> |    | <b>VERIFICA</b> |    | <b>VERIFICA</b> |    | <b>VERIFICA</b> |    | <b>VERIFICA</b> |    | <b>VERIFICA</b> |    |
|                | Carga diseño (kN) | 119             |                                                                 | 287             |    | 468             |    | 626             |    | 785             |              | 944             |    | 1111            |    | 1326            |    | 1541            |    | 1756            |    | 1971            |    | 2186            |    |
| P <sub>9</sub> | Sección           | 40              | 17                                                              | 80              | 17 | 80              | 17 | 80              | 17 | 80              | 17           | 80              | 17 | 100             | 17 | 100             | 17 | 100             | 17 | 100             | 17 | 100             | 17 | 100             | 17 |
|                | Carga adm (kN)    | 1040            |                                                                 | 2081            |    | 2081            |    | 2081            |    | 2081            |              | 2081            |    | 2601            |    | 2601            |    | 2601            |    | 2601            |    | 2601            |    | 2601            |    |
|                | Admisibilidad     | <b>VERIFICA</b> |                                                                 | <b>VERIFICA</b> |    | <b>VERIFICA</b> |    | <b>VERIFICA</b> |    | <b>VERIFICA</b> |              | <b>VERIFICA</b> |    | <b>VERIFICA</b> |    | <b>VERIFICA</b> |    | <b>VERIFICA</b> |    | <b>VERIFICA</b> |    | <b>VERIFICA</b> |    | <b>VERIFICA</b> |    |
|                | Carga diseño (kN) | 91              |                                                                 | 216             |    | 339             |    | 462             |    | 585             |              | 707             |    | 904             |    | 1164            |    | 1423            |    | 1682            |    | 1941            |    | 2200            |    |
| P10            | Sección           | 17              | 17                                                              | 17              | 80 | 17              | 80 | 17              | 80 | 17              | 80           | 17              | 80 | 17              | 80 | 17              | 80 | 17              | 80 | 17              | 80 | 17              | 80 | 27              | 60 |
|                | Carga adm (kN)    | 442             |                                                                 | 2081            |    | 2081            |    | 2081            |    | 2081            |              | 2081            |    | 2081            |    | 2081            |    | 2081            |    | 2081            |    | 2081            |    | 2479            |    |
|                | Admisibilidad     | <b>VERIFICA</b> |                                                                 | <b>VERIFICA</b> |    | <b>VERIFICA</b> |    | <b>VERIFICA</b> |    | <b>VERIFICA</b> |              | <b>VERIFICA</b> |    | <b>VERIFICA</b> |    | <b>VERIFICA</b> |    | <b>VERIFICA</b> |    | <b>VERIFICA</b> |    | <b>VERIFICA</b> |    | <b>VERIFICA</b> |    |
|                | Carga diseño (kN) | 130             |                                                                 | 311             |    | 507             |    | 674             |    | 840             |              | 1007            |    | 1195            |    | 1467            |    | 1739            |    | 2011            |    | 2283            |    | 2555            |    |
| P11            | Sección           | 40              | 17                                                              | 80              | 17 | 80              | 17 | 80              | 17 | 80              | 17           | 80              | 17 | 100             | 17 | 100             | 17 | 100             | 17 | 100             | 17 | 100             | 17 | 100             | 17 |
|                | Carga adm (kN)    | 1040            |                                                                 | 2081            |    | 2081            |    | 2081            |    | 2081            |              | 2081            |    | 2601            |    | 2601            |    | 2601            |    | 2601            |    | 2601            |    | 2601            |    |
|                | Admisibilidad     | <b>VERIFICA</b> |                                                                 | <b>VERIFICA</b> |    | <b>VERIFICA</b> |    | <b>VERIFICA</b> |    | <b>VERIFICA</b> |              | <b>VERIFICA</b> |    | <b>VERIFICA</b> |    | <b>VERIFICA</b> |    | <b>VERIFICA</b> |    | <b>VERIFICA</b> |    | <b>VERIFICA</b> |    | <b>VERIFICA</b> |    |
|                | Carga diseño (kN) | 60              |                                                                 | 136             |    | 223             |    | 309             |    | 395             |              | 481             |    | 625             |    | 893             |    | 1162            |    | 1431            |    | 1700            |    | 1969            |    |
| P12            | Sección           | 80              | 13                                                              | 80              | 13 | 100             | 17 | 100             | 17 | 100             | 17           | 100             | 17 | 100             | 17 | 100             | 17 | 100             | 17 | 100             | 17 | 100             | 17 | 100             | 17 |
|                | Carga adm (kN)    | 1591            |                                                                 | 1591            |    | 2601            |    | 2601            |    | 2601            |              | 2601            |    | 2601            |    | 2601            |    | 2601            |    | 2601            |    | 2601            |    | 2601            |    |
|                | Admisibilidad     | <b>VERIFICA</b> |                                                                 | <b>VERIFICA</b> |    | <b>VERIFICA</b> |    | <b>VERIFICA</b> |    | <b>VERIFICA</b> |              | <b>VERIFICA</b> |    | <b>VERIFICA</b> |    | <b>VERIFICA</b> |    | <b>VERIFICA</b> |    | <b>VERIFICA</b> |    | <b>VERIFICA</b> |    | <b>VERIFICA</b> |    |
|                |                   |                 |                                                                 |                 |    |                 |    |                 |    |                 | $\checkmark$ |                 |    |                 |    |                 |    |                 |    |                 |    |                 |    |                 |    |

|                 |                   |                 | Sección de cada Pilar por piso y admisibilidad de la pieza (kN) |                 |    |                 |      |                 |      |                 |      |                 |    |  |
|-----------------|-------------------|-----------------|-----------------------------------------------------------------|-----------------|----|-----------------|------|-----------------|------|-----------------|------|-----------------|----|--|
|                 |                   | Piso 5          |                                                                 | Piso 4          |    | Piso 3          |      | Piso 2          |      | Piso 1          |      | Piso 0          |    |  |
|                 | Carga diseño (kN) |                 |                                                                 |                 |    |                 |      |                 |      |                 |      | 47              |    |  |
|                 | Sección           |                 |                                                                 |                 |    |                 |      |                 |      |                 |      | 65              | 13 |  |
| <b>P7</b>       | Carga adm (kN)    |                 |                                                                 |                 |    |                 |      |                 |      |                 |      | 1292,85         |    |  |
|                 | Admisibilidad     |                 |                                                                 |                 |    |                 |      |                 |      |                 |      | <b>VERIFICA</b> |    |  |
|                 | Carga diseño (kN) | 86              |                                                                 | 257             |    | 428             |      | 599             |      | 771             |      | 942             |    |  |
|                 | Sección           | 75              | 13                                                              | 75              | 13 | 75              | 13   | 75              | 13   | 75              | 13   | 75              | 13 |  |
| <b>P13</b>      | Carga adm (kN)    | 1492            |                                                                 | 1492            |    | 1492            |      | 1492            |      | 1492            |      | 1492            |    |  |
|                 | Admisibilidad     | <b>VERIFICA</b> |                                                                 | <b>VERIFICA</b> |    | <b>VERIFICA</b> |      | <b>VERIFICA</b> |      | <b>VERIFICA</b> |      | <b>VERIFICA</b> |    |  |
|                 | Carga diseño (kN) | 120             |                                                                 | 254             |    | 389             |      | 523             |      | 657             |      | 791             |    |  |
|                 | Sección           | 100             | 13                                                              | 100             | 13 | 100             | 13   | 100             | 13   | 100             | 13   | 100             | 13 |  |
| <b>P14</b>      | Carga adm (kN)    | 1989            |                                                                 | 1989            |    |                 | 1989 |                 | 1989 |                 | 1989 | 1989            |    |  |
|                 | Admisibilidad     | <b>VERIFICA</b> |                                                                 | <b>VERIFICA</b> |    | <b>VERIFICA</b> |      | <b>VERIFICA</b> |      | <b>VERIFICA</b> |      | <b>VERIFICA</b> |    |  |
|                 | Carga diseño (kN) | 210             |                                                                 | 446             |    | 682             |      | 917             |      | 1153            |      | 1389            |    |  |
|                 | Sección           | 100             | 13                                                              | 100             | 13 | 100             | 13   | 100             | 13   | 100             | 13   | 100             | 13 |  |
| <b>P15</b>      | Carga adm (kN)    | 1989            |                                                                 | 1989            |    | 1989            |      | 1989            |      | 1989            |      | 1989            |    |  |
|                 | Admisibilidad     | <b>VERIFICA</b> |                                                                 | <b>VERIFICA</b> |    | <b>VERIFICA</b> |      | <b>VERIFICA</b> |      | <b>VERIFICA</b> |      | <b>VERIFICA</b> |    |  |
|                 | Carga diseño (kN) | 154             |                                                                 | 411             |    | 668             |      | 925             |      | 1183            |      | 1440            |    |  |
|                 | Sección           | 100             | 13                                                              | 100             | 13 | 100             | 13   | 100             | 13   | 100             | 13   | 100             | 13 |  |
| P <sub>16</sub> | Carga adm (kN)    | 1989            |                                                                 | 1989            |    | 1989            |      | 1989            |      | 1989            |      | 1989            |    |  |
|                 | Admisibilidad     | <b>VERIFICA</b> |                                                                 | <b>VERIFICA</b> |    | <b>VERIFICA</b> |      | <b>VERIFICA</b> |      | <b>VERIFICA</b> |      | <b>VERIFICA</b> |    |  |
|                 | Carga diseño (kN) | 105             |                                                                 | 249             |    |                 | 392  |                 | 535  |                 | 679  | 822             |    |  |
|                 | Sección           | 100             | 13                                                              | 100             | 13 | 100             | 13   | 100             | 13   | 100             | 13   | 100             | 13 |  |
| <b>P17</b>      | Carga adm (kN)    | 1989            |                                                                 | 1989            |    | 1989            |      | 1989            |      | 1989            |      | 1989            |    |  |
|                 | Admisibilidad     | <b>VERIFICA</b> |                                                                 | <b>VERIFICA</b> |    | <b>VERIFICA</b> |      | <b>VERIFICA</b> |      | <b>VERIFICA</b> |      | <b>VERIFICA</b> |    |  |

Tabla 3-3. *Verificación de compresión en los pilares*

#### <span id="page-10-0"></span>3.2. Vigas

Se eligió para todas las pantas una estructura de losas sin vigas, exceptuando el perímetro de las mismas. Las vigas de contorno serán invertidas de sección 13x60 cm, ya que los pilares pantalla tendrán en general un espesor de 13 cm, limitado por el ancho de los muros de 15. La altura de las vigas se eligió de manera de que sea aproximadamente un décimo de la luz en la viga de mayor largo. El hecho de que sean invertidas responde a la ventaja que presenta encofrar un fondo de losa continuo en toda la planta, en cuanto a facilidad y rapidez de construcción.

#### <span id="page-10-1"></span>3.3. Losas

El proceso de predimensionado de losas y pilares fue iterativo, es decir, se supuso un espesor de losa, se hallaron las dimensiones necesarias de los pilares y luego se calcularon las flechas en las losas, verificando si el espesor es suficiente o si hay que aumentarlo porque las luces son excesivas. Mediante este procedimiento se llegó a un espesor de losa de 15 cm; las verificaciones de flechas, tanto totales como activas, se muestran en 6.1.

# <span id="page-10-2"></span>4. Estabilidad Global

La estructura se considera intraslacional, por lo que se efectúa la comprobación que establece la norma para dichas estructuras. Esta indica que para edificios de menos de 15 plantas, en los que el desplazamiento máximo en cabeza bajo cargas horizontales características, calculado mediante la teoría de primer orden y con las rigideces correspondientes a las secciones brutas, no debe superar 1/750 de la altura total.

En el sentido paralelo a las medianeras se consideró que los elementos rigidizadores de la estructura son los pórticos formados por pantallas y vigas. Para ajustarse a lo exigido por la norma se decidió realizar un modelo simplificativo que distribuya los esfuerzos horizontales entre los pórticos de acuerdo a su rigidez. Éste consiste en ubicar a todos los pórticos en un mismo plano, conectados por bielas que transmitan solamente fuerzas horizontales, simulando el comportamiento de las losas. Las pantallas, a excepción del núcleo, se consideraron simplemente apoyadas en la base. Como se mostró en 2.4, se resumieron las cargas del viento a fuerzas concentradas aplicadas en cada piso; el modelo se muestra en la *[Figura 4-1.](#page-11-0)*

En el sentido perpendicular a las medianeras se consideró que el núcleo es el único elemento rigidizante, siendo en este caso más sencillo el modelo de estudio, que consiste en una ménsula empotrada en su base con la sección transversal del núcleo.

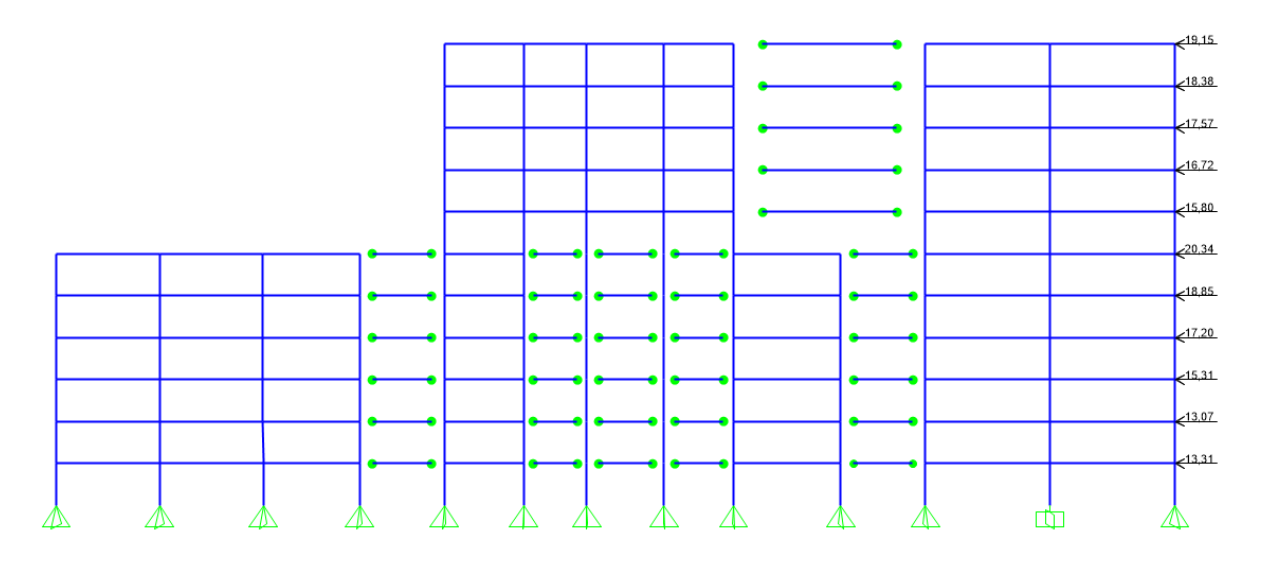

*Figura 4-1.* Modelo de pórticos rigidizadores

<span id="page-11-0"></span>Los resultados del modelo de pórticos rigidizadores se muestran en la *[Figura 4-2](#page-11-1)*. La deformación en la cabeza arrojada por el programa es ∆= 1,44 cm. La deformación máxima permitida por norma es:

$$
\Delta_{\text{max}} = \frac{H}{750} = \frac{29.4 \text{ m}}{750} = 3.92 \text{ cm}
$$

Por lo tanto, se verifica la limitación de ladeo máximo en el sentido paralelo a las medianeras.

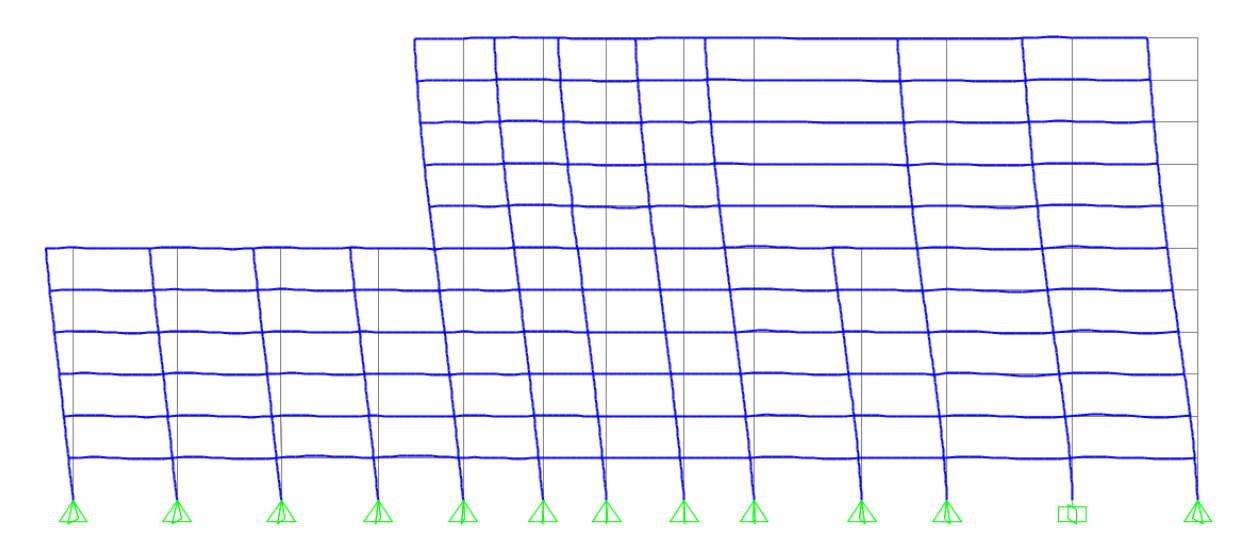

*Figura 4-2.* Deformada en modelo de pórticos rigidizadores

<span id="page-11-1"></span>Los resultados del análisis en la otra dirección se muestran en la *[Figura 4-3](#page-12-0)*. La deformación en la cabeza del edificio calculada por el software es de 2,56 cm, verificándose así el ladeo máximo en la dirección perpendicular a las medianeras.

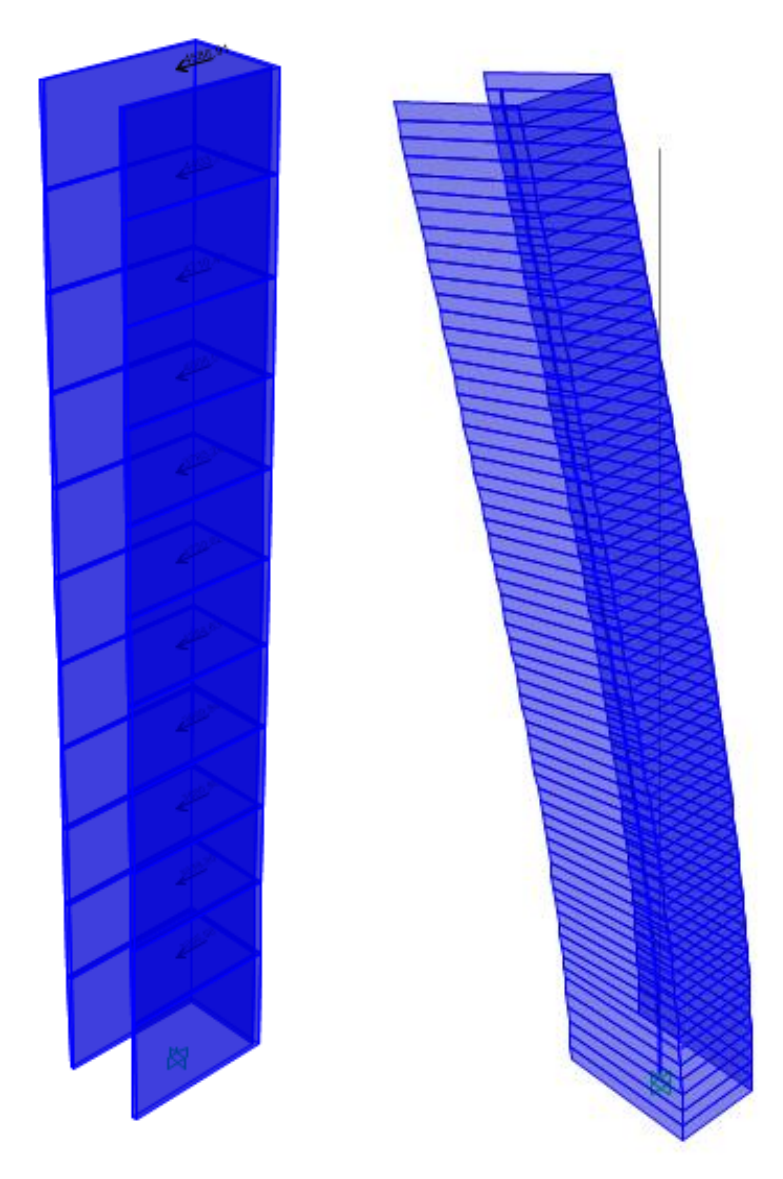

<span id="page-12-0"></span>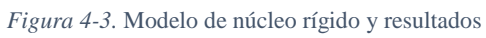

# <span id="page-13-0"></span>5. Modelo computacional del edificio

Para obtener las solicitaciones que determinarán el dimensionado de la estructura se modeló a la misma utilizando el software SAP2000. Se decidió no modelar al edificio como un todo, sino a cada planta por separado, entendiéndose que esto simplifica el trabajo y la interpretación de los resultados.

Las losas se modelaron usando elementos *Shell Thin*, que desprecian la deformación por cortante, de acuerdo a la teoría adoptada habitualmente para losas delgadas como las del edificio, de espesores menores o iguales a 15 cm. En la misma línea, se despreció a su vez la rigidez *xy* de los elementos de losa, ya que los momentos flectores usados para dimensionar la armadura son según las direcciones ortogonales *x* e *y*, conformando la malla de hierro.

En cuanto a las vigas, se modelaron como elementos *Frame*, despreciando su rigidez torsional, de acuerdo a la teoría habitual de dimensionado. Por otro lado, para considerar la excentricidad existente entre el baricentro de las vigas y el de las losas se aumentó la rigidez a flexión de las primeras, de acuerdo al siguiente razonamiento:

$$
I^* = \frac{bh^3}{12} + bhe^2 = \alpha \cdot I \quad \to \quad \alpha = \left(1 + \frac{12e^2}{h^2}\right) = 2,6875
$$

donde *α* es el coeficiente de mayoración (*modifyer*) de la inercia del elemento de viga

es la excentricidad entre el baricentro de la viga y el de la losa

ℎ es la altura de la viga

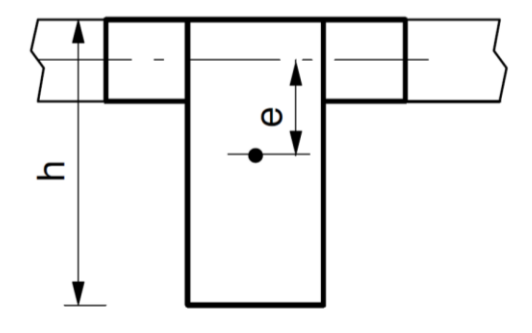

*Figura 5-1.* Esquema de excentricidad de baricentro de viga respecto al de la losa.

Los pilares se modelaron como elementos *Frame*, de altura 2,6 m, coincidiendo su baricentro con el de las losas. Las pantallas se consideran simplemente apoyadas en los extremos, ya que tienen una rigidez importante y en el modelo de la estructura adoptado se considera que los pórticos de vigas y pilares son los que llevan los esfuerzos horizontales, y por lo tanto están sometidos a momento flector. La rigidez torsional, en tanto, fue despreciada. En la *[Figura 5-2](#page-14-0)* se muestra el modelo realizado en el software para las plantas sobre pisos 1 al 4. Las vigas que se ven en el interior de la losa son de sección y rigideces despreciables, y fueron colocadas de manera de poder cargar el peso de los muros.

Introduciendo entonces las cargas del entrepiso (losa, revoques y contrapisos), los muros, los pilares y las vigas, así como las sobrecargas, se tienen distintas combinaciones de carga que serán de utilidad para el cálculo de las solicitaciones actuantes en la estructura.

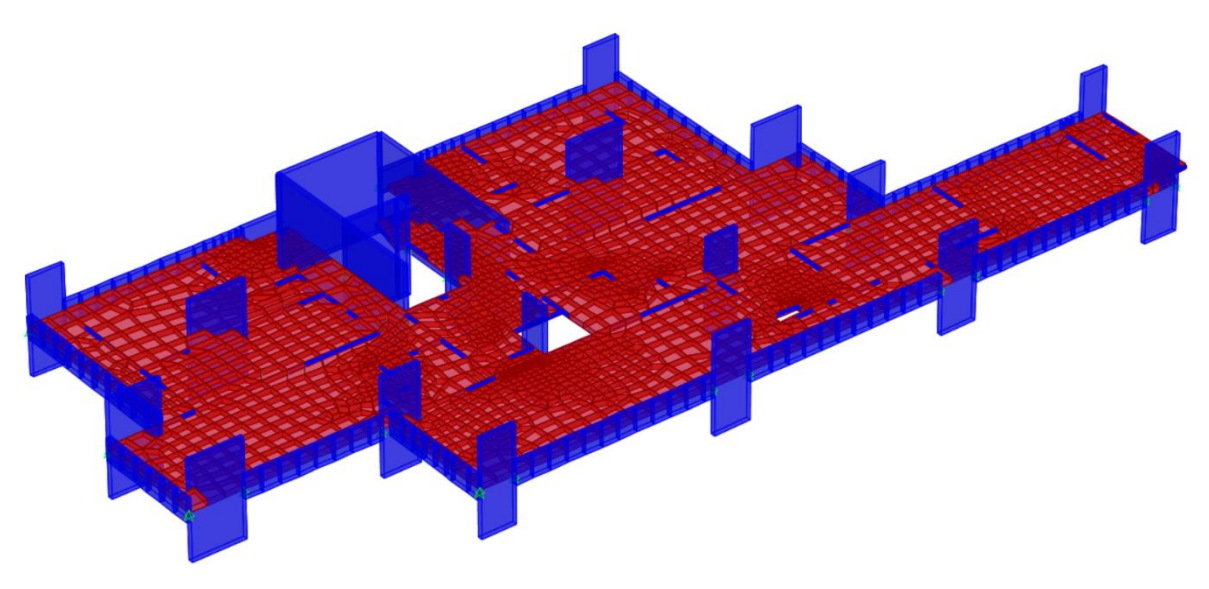

*Figura 5-2.* Modelo computacional de plantas sobre niveles 1 al 4.

<span id="page-14-0"></span>En la *[Figura 5-3](#page-14-1)* se aprecian las diferentes sobrecargas aplicadas en las diversas estancias de la planta de la *[Figura 5-2](#page-14-0)*.

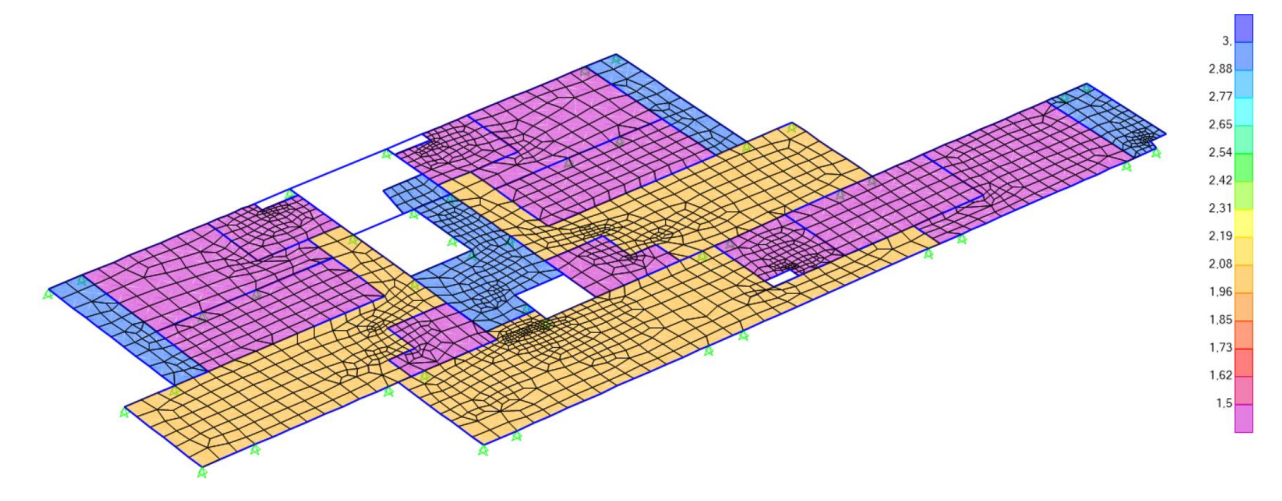

*Figura 5-3.* Sobrecargas en plantas sobre niveles 1 al 4.

<span id="page-14-1"></span>La *[Figura 5-4](#page-14-2)* muestra las cargas correspondientes a los muros de la planta de la *[Figura 5-2](#page-14-0)*.

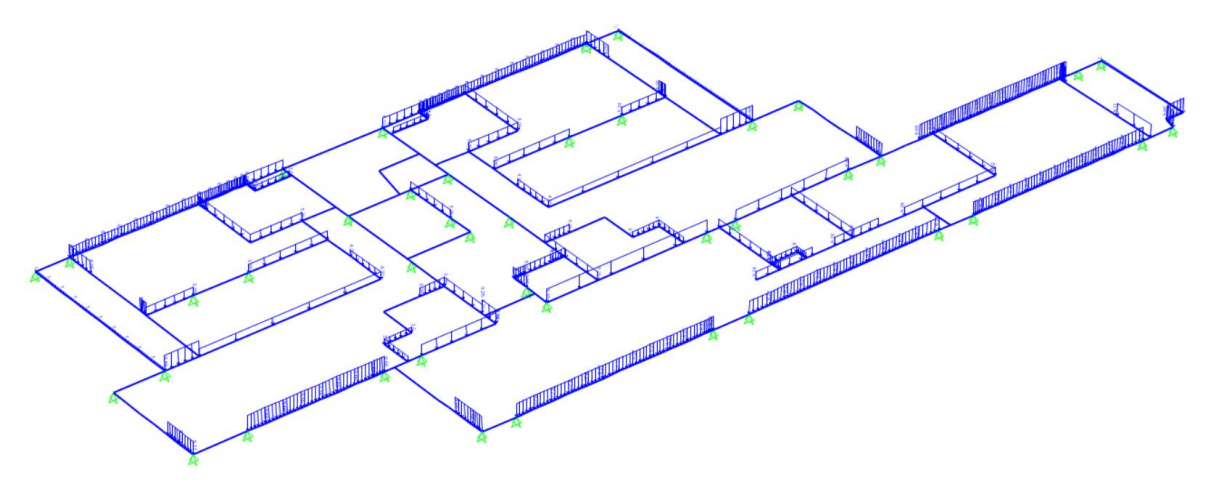

<span id="page-14-2"></span>*Figura 5-4.* Cargas de muro en plantas sobre niveles 1 al 4.

#### <span id="page-15-1"></span><span id="page-15-0"></span>6.1. Estado Límite de Servicio

#### <span id="page-15-2"></span>6.1.1. Estado Límite de Deformaciones

Conforme a lo indicado en [1], para analizar las deformaciones que se producen en el tiempo en la estructura, se definieron los estados de carga y el momento de la obra en el que se introducen:

- g0: Peso propio de los elementos de hormigón armado (losas, vigas y pilares) 3 semanas (debido al desencofrado de los elementos estruturales)
- g1: Carga de muros 3 meses
- g2: Cargas de contrapisos y revoque 5 meses
- sc: Sobrecarga (para deformaciones se considera un 30% del total) 6 meses

<span id="page-15-3"></span>Para el cálculo de flecha diferida, la norma define coeficientes  $\xi$  función de la duración de la carga, que se muestran en la *[Tabla 6-1](#page-15-3)*.

| Tiempo       |     |
|--------------|-----|
| 5 o más años |     |
| 1 año        | 1,4 |
| 6 meses      | 1,2 |
| 3 meses      | 1,0 |
| 1 mes        | 0,7 |
| 2 semanas    | 0.5 |

Tabla 6-1. Coeficientes  $\xi$  para cáclulo de flechas diferidas

Se calcula la flecha diferida para un período de 5 años o más. Para edad j de carga y edad t de cálculo de flecha, el valor a tomar de dicho coeficiente será la resta:  $\xi_t - \xi_j$  (Se está del lado de la seguridad al no considerar la armadura de compresión para el cálculo). Por lo tanto, la flecha diferida producida por g<sub>0</sub> será:

$$
\delta_{g_0}^{dif} = (\xi_{5a\tilde{\text{nos}}} - \xi_{3\text{semanas}}) \delta_{g_0}^i
$$

Análogamente se obtienen las deformaciones diferidas producidas por los restantes estados de carga:

$$
\delta_{g_1}^{dif} = (\xi_{5a\tilde{p}os} - \xi_{3\tilde{p}os})\delta_{g_1}^i
$$

$$
\delta_{g_2}^{dif} = (\xi_{5a\tilde{p}os} - \xi_{5\tilde{p}os})\delta_{g_2}^i
$$

$$
\delta_{sc}^{dif} = (\xi_{5a\tilde{p}os} - \xi_{6\tilde{p}os})\delta_{sc}^i
$$

Flecha total:

Se considera entonces a la flecha total a la suma de la flecha instantánea producida por todas las cargas y la flecha diferida debida a las cargas permanentes y cuasi permanentes a partir de su actuación:

$$
\delta_{\text{total}} = \delta_{g_0}^i + \delta_{g_0}^{dif} + \delta_{g_1}^i + \delta_{g_1}^{dif} + \delta_{g_2}^i + \delta_{g_2}^{dif} + \delta_{sc}^i + \delta_{sc}^{dif}
$$

$$
\rightarrow \delta_{\text{total}} = \delta_{g_0}^i \big( 1 + (\xi_{5\text{años}} - \xi_{3\text{semanas}}) \big) + \delta_{g_1}^i \big( 1 + (\xi_{5\text{años}} - \xi_{3\text{meses}}) \big) + \delta_{g_2}^i \big( 1 + (\xi_{5\text{años}} - \xi_{5\text{meses}}) \big) + \delta_{sc}^i \big( 1 + (\xi_{5\text{años}} - \xi_{6\text{meses}}) \big)
$$

$$
\rightarrow \delta_{\text{total}} = \delta_{g_0}^i \big( 1 + (2, 0 - 0, 6) \big) + \delta_{g_1}^i \big( 1 + (2, 0 - 1, 0) \big) + \delta_{g_2}^i \big( 1 + (2, 0 - 1, 13) \big) + \delta_{g_c}^i \big( 1 + (2, 0 - 1, 2) \big)
$$

$$
\rightarrow \quad \delta_{\text{total}} = 2.4 \cdot \delta_{g_0}^i + 2.0 \cdot \delta_{g_1}^i + 1.87 \cdot \delta_{g_2}^i + 1.8 \cdot \delta_{sc}^i
$$

De esta manera, se creó una combinación de cargas en el programa a partir de la ecuación anterior, hallando así la flecha total. Los resultados, para las plantas sobre piso 1 y sobre piso 7 se muestran en la *[Figura 6-1](#page-16-0)* y la *[Figura 6-2](#page-17-0)*.

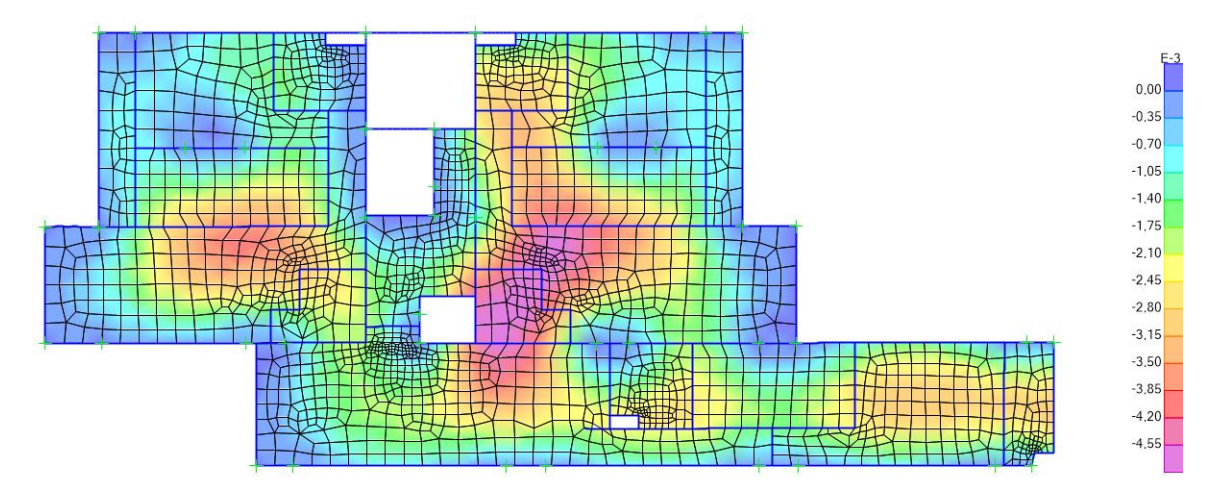

<span id="page-16-0"></span>*Figura 6-1.* Flecha total, en metros, en planta sobre piso 1.

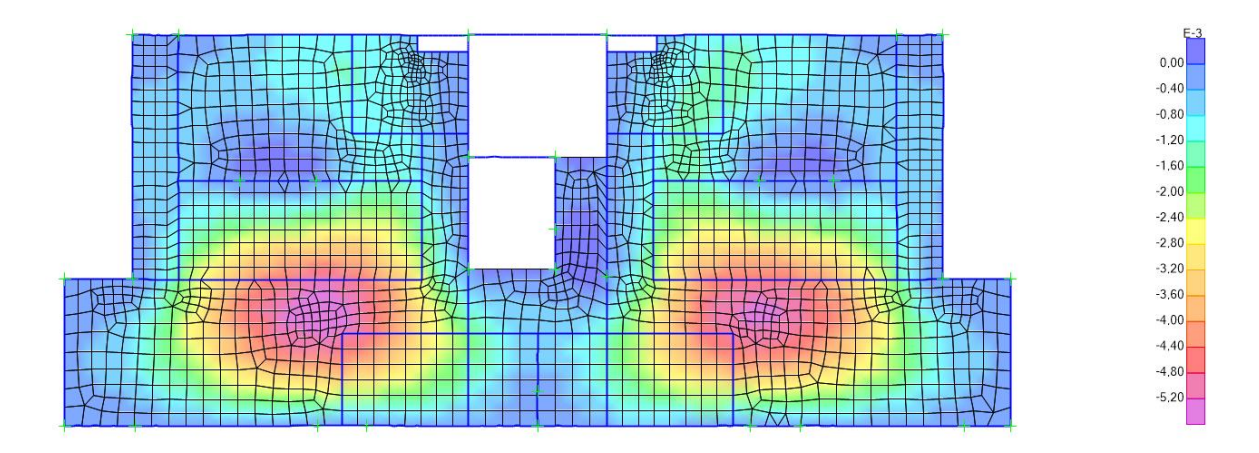

*Figura 6-2.* Flecha total, en metros, en planta sobre piso 7

<span id="page-17-0"></span>La norma [1] establece para edificaciones normales, a falta de exigencias más precisas, límites admisibles para la flecha total en términos de la longitud del elemento que se comprueba. Debe cuplirse:

$$
f_{tot} \leq \begin{cases} L/250 \\ L/500 + 1 \text{ cm} \end{cases}
$$

En las figuras se aprecia que la flecha máxima es de alrededor de medio centímetro, por lo que la limitación  $f_{tot} \le L/500 + 1$  cm queda verificada. En cuanto a  $L/250$ , se procedió a dibujar círculos de diámetro  $D = 250f$  en puntos críticos, y se verificó que ningún pilar entre en los círculos, a falta de la posibilidad de medir la luz de referencia en losas sin vigas. Estas verificaciones se muestran en la *[Figura 6-3](#page-17-1)* y la *[Figura 6-4](#page-18-0)*.

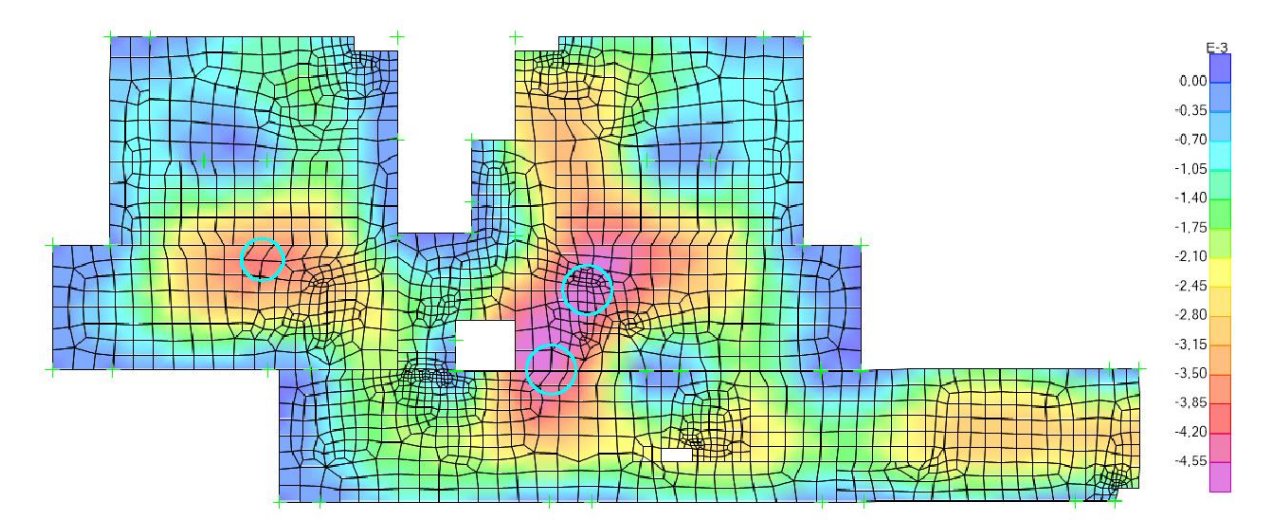

<span id="page-17-1"></span>*Figura 6-3.* Verificación de flecha total en planta sobre piso 1

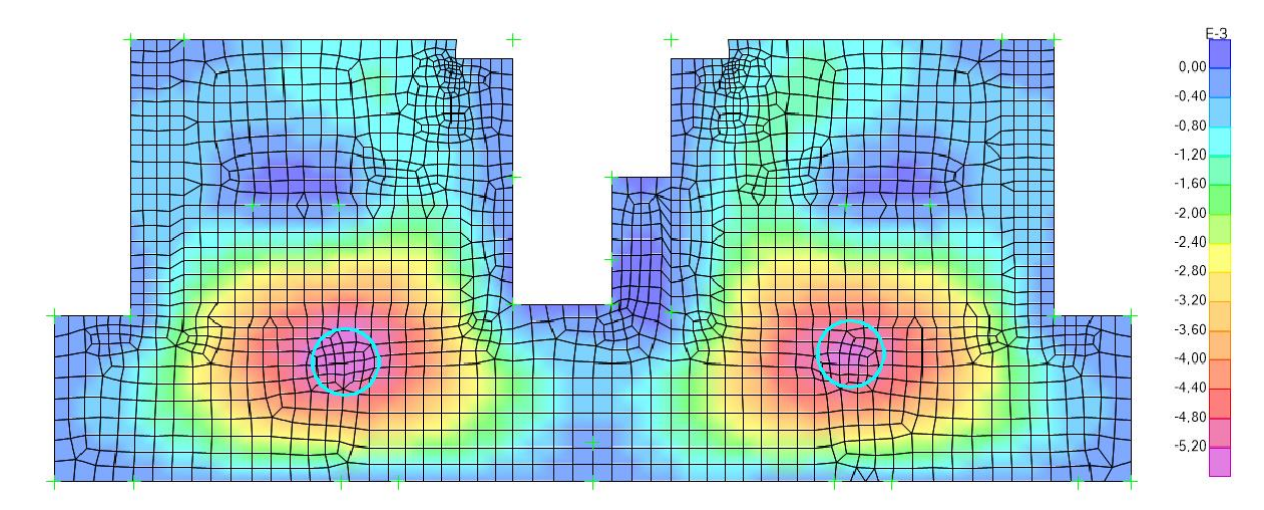

*Figura 6-4.* Verificación de flecha total en planta sobre piso 1

<span id="page-18-0"></span>Flecha activa:

La flecha activa respecto a los muros (elemento dañable), es la producida a partir del instante en que se construye dicho elemento. El valor es igual a la flecha total menos la que se haya producido hasta el instante en que se construye el elemento. Por tanto:

$$
\delta_{\text{activa}} = \delta_{\text{total}} - \delta_{g_0}^i \left( 1 + (\xi_{3 \text{meses}} - \xi_{3 \text{semanas}}) \right) - \delta_{g_1}^i
$$

$$
\delta_{\text{activa}} = \delta_{\text{total}} - \delta_{g_0}^i \left( 1 + (1, 0 - 0, 6) \right) - \delta_{g_1}^i \rightarrow \delta_{\text{activa}} = \delta_{\text{total}} - \delta_{g_0}^i 1, 4 - \delta_{g_1}^i
$$

Se creó entonces una combinación de cargas utilizando esta ecuación y el software arrojó los resultados de deformaciones en la estructura a partir de la construcción de los muros.

Para la flecha activa la norma [1] impone la limitación:  $f_{act} \le L/400$ , donde L es en este caso la luz del elemento dañable. De manera de simplificar la verificación se hicieron las comprobaciones en términos de los giros de los nudos extremos de los muros en lugar de las flechas. Suponiendo que los muros se comportan como vigas simplemente apoyadas con carga uniforme se tiene:

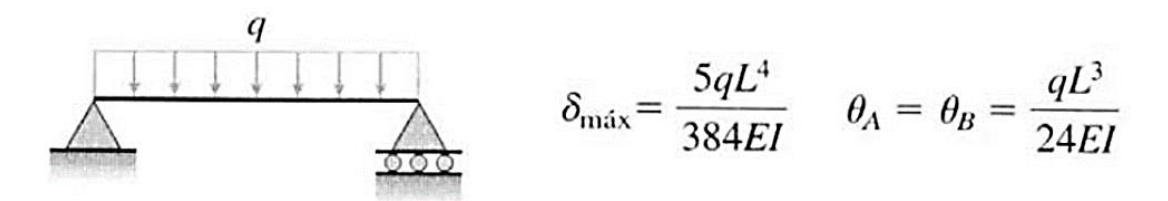

Despejando la flecha máxima en función de los giros, se llega a:

$$
\delta_{act, max} = \frac{5}{16} \cdot L \cdot \theta
$$

Como debe cumplirse  $f_{act} \le L/400$ , debe verificarse:

$$
\theta \le \frac{16}{5 \cdot 400} = 0,008 \text{ rad}
$$

Sin embargo, se tomó la condición de [4]:  $\theta \le 1/300$ , más restrictiva.

En la *[Tabla 6-2](#page-19-0)* y la *[Tabla 6-3](#page-19-1)* se muestran las verificaciones para las plantas sobre pisos 1 y 7.

<span id="page-19-0"></span>

| Nudo           | $\theta$ x (rad) | $\theta$ v (rad) | <b>Verifica</b>         | Nudo | $\theta$ x (rad) | $\theta$ v (rad) | <b>Verifica</b> | Nudo | $\theta$ x (rad) | $\theta$ y (rad) | Verifica |
|----------------|------------------|------------------|-------------------------|------|------------------|------------------|-----------------|------|------------------|------------------|----------|
| 1              | 0.000364         | 3.717E-06        | SÍ                      | 49   | 0,000879         | 0.000937         | SÍ              | 97   | 0.001533         | $-0.000029$      | SÍ       |
| $\overline{2}$ | 0,000062         | $-0,0000087$     | SÍ                      | 50   | $-0,000453$      | 0,000381         | SÍ              | 98   | 0,001547         | $-0,000028$      | SÍ       |
| 3              | 0.000282         | $-0.000097$      | SÍ                      | 52   | 0.000828         | 0.000951         | SÍ              | 99   | $-0.001692$      | $-0.000013$      | SÍ       |
| 4              | $-0.000189$      | 0.000277         | SÍ                      | 54   | 5.155E-06        | $-0.000412$      | SÍ              | 100  | $-0.001665$      | $-0,000014$      | sí       |
| 5              | 0.00004          | $-0.000564$      | SÍ                      | 55   | $-0,000623$      | 0,000328         | SÍ              | 101  | $-0.001131$      | $-4.591E-07$     | SÍ       |
| 6              | 0.000155         | $-0.000334$      | SÍ                      | 56   | $-0.000515$      | 0.000241         | SÍ              | 102  | $-0.001133$      | $-3.128E - 06$   | sí       |
| 7              | 0.000207         | $-0.000271$      | SÍ                      | 57   | 5,451E-06        | $-0,000382$      | SÍ              | 103  | $-0,001353$      | 1,105E-06        | SÍ       |
| 11             | 0.000492         | $-0.001022$      | SÍ                      | 58   | $-0.001259$      | 0.000555         | SÍ              | 104  | $-0.001356$      | $-1.377E-06$     | SÍ       |
| 12             | 0,000225         | 0,00096          | SÍ                      | 59   | $-0.00043$       | $-0,000784$      | SÍ              | 105  | $-0,000127$      | 0,000019         | sí       |
| 13             | $-0.000101$      | 0.000353         | SÍ                      | 60   | $-0.001052$      | $-0.001032$      | SÍ              | 106  | $-0.000095$      | 0.000017         | SÍ       |
| 14             | 0.000302         | $-6.591E-06$     | SÍ                      | 61   | $-0,000312$      | $-0.001781$      | SÍ              | 111  | $-0.000205$      | $-4.092E - 06$   | sí       |
| 16             | 0.000019         | 0.00001          | SÍ                      | 63   | $-0,00021$       | $-8,668E-06$     | SÍ              | 112  | $-0.000235$      | $-4.704E - 06$   | SÍ       |
| 17             | 0.000151         | 0.000137         | SÍ                      | 67   | $-0.000662$      | 0.000238         | SÍ              | 113  | $-0.000188$      | 7.882E-06        | SÍ       |
| 22             | 0,000471         | 0.001099         | SÍ                      | 69   | 0,001431         | $-0,000286$      | SÍ              | 114  | $-0,000117$      | 7.136E-06        | SÍ       |
| 23             | 0,000181         | $-0.00089$       | SÍ                      | 70   | 0,000884         | 0,000343         | SÍ              | 116  | 0,000015         | 7,321E-06        | SÍ       |
| 24             | $-0.000097$      | $-7,973E-06$     | SÍ                      | 71   | $-0.000547$      | $-0,000153$      | SÍ              | 118  | 0.00026          | 0.000017         | sí       |
| 26             | $-0.000057$      | 0.00000791       | SÍ                      | 72   | 0.000153         | $-0.000041$      | SÍ              | 120  | 0.000509         | $-0.000016$      | SÍ       |
| 29             | $-0.000185$      | $-0.00083$       | SÍ                      | 73   | $-0,000211$      | $-8.887E-06$     | SÍ              | 122  | $-0.000039$      | $-7.375E-06$     | sí       |
| 30             | 0.000692         | 0.00008          | SÍ                      | 76   | $-0,001676$      | $-0.000013$      | SÍ              | 125  | $-0.000307$      | 0.000519         | sí       |
| 32             | 0.000264         | 0.000201         | $\overline{\mathbf{S}}$ | 77   | 0.00091          | 0.000047         | SÍ              | 126  | $-0.000335$      | 0.000931         | sí       |
| 33             | 0,000276         | 0,000032         | SÍ                      | 78   | 2,854E-06        | $-0,000028$      | SÍ              | 129  | 0,00037          | 3,055E-06        | sí       |
| 34             | $-0,00033$       | $-0.000137$      | SÍ                      | 79   | 2,205E-06        | $-2,813E-06$     | SÍ              | 130  | 0,000114         | $-0.000635$      | SÍ       |
| 35             | 0.001166         | 0.000025         | SÍ                      | 80   | 1.429E-06        | $-0.000348$      | SÍ              | 131  | 0.000297         | $-7,245E-06$     | sí       |
| 36             | 0.000881         | 0.000304         | SÍ                      | 81   | 0.000597         | 0.000886         | SÍ              | 132  | 0.000502         | $-0.000021$      | SÍ       |
| 39             | $-0.000899$      | 0.000333         | SÍ                      | 82   | 0.0003           | 3.999E-06        | SÍ              | 133  | 1.897E-06        | $-0.000024$      | SÍ       |
| 40             | $-0.001267$      | 0.000091         | SÍ                      | 85   | 3,815E-06        | 0,000381         | SÍ              | 134  | 3,593E-06        | 0,000399         | SÍ       |
| 41             | $-0.000228$      | $-3.778E - 06$   | SÍ                      | 87   | $-0.000058$      | $-0.000022$      | SÍ              | 135  | 0.000074         | $-7.778E - 06$   | SÍ       |
| 42             | 5,125E-06        | $-0,000403$      | SÍ                      | 88   | $-0.000363$      | $-0,000293$      | SÍ              | 151  | $-0.001638$      | 0,000389         | sí       |
| 43             | $-0,000134$      | $-0,000675$      | SÍ                      | 90   | $-0,000453$      | $-0,000016$      | SÍ              | 345  | $-0,000216$      | $-9,563E-06$     | SÍ       |
| 44             | $-0,00017$       | $-0.000398$      | SÍ                      | 91   | $-0.001137$      | $-1,496E-06$     | SÍ              | 1150 | 0.000144         | 0.000011         | sí       |
| 47             | 0.000419         | $-0.000512$      | SÍ                      | 92   | 0.00012          | 0.000013         | SÍ              | 1410 | $-0.000367$      | 0.00059          | sí       |

*Tabla 6-2.* Verificación de flecha activa en muros de planta sobre piso 1

*Tabla 6-3.* Verificación de flecha activa en muros de planta sobre piso 7

j.

<span id="page-19-1"></span>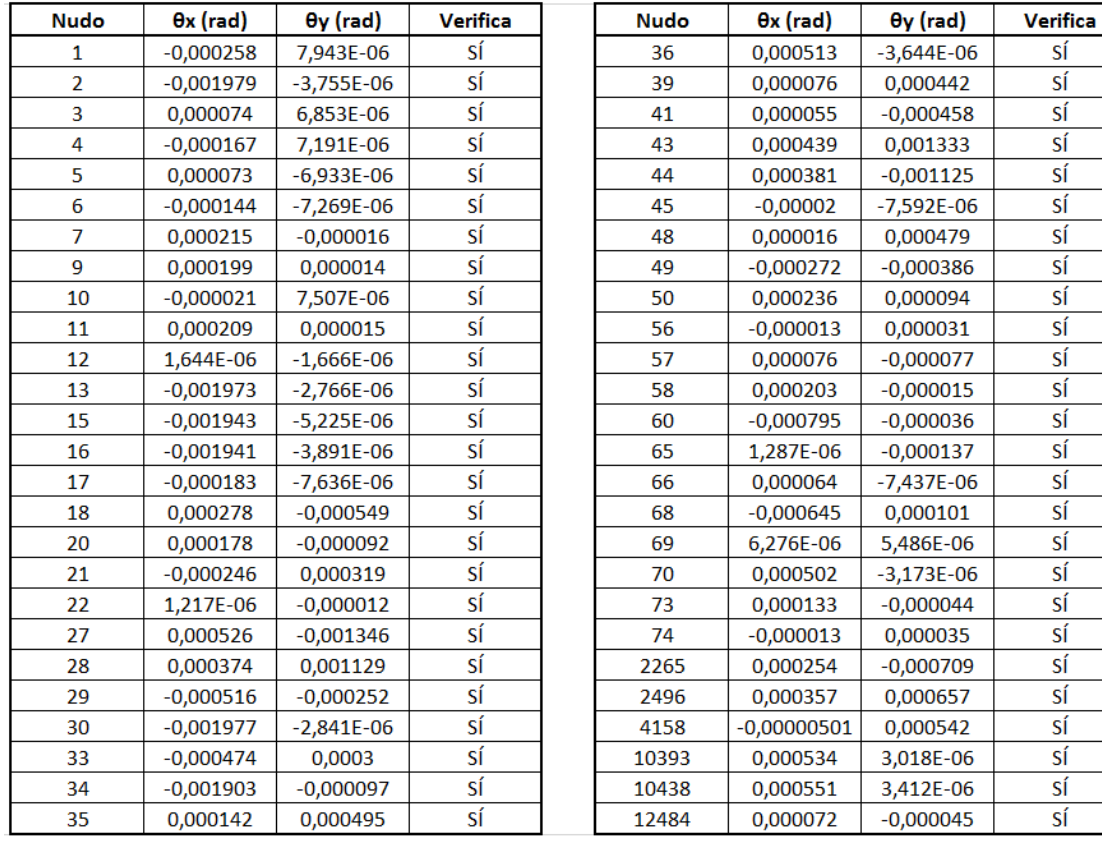

#### <span id="page-20-0"></span>6.2. Estado Límite Último

#### <span id="page-20-1"></span>6.2.1 Agotamiento frente a solicitaciones normales

Los momentos flectores a los que están sometidas las losas se hallaron a partir del modelo computacional en SAP2000 de cada planta. Los valores usados para el diseño corresponden a las combinaciones de cargas en Estado Límite Último.

La normativa [1] plantea una cuantía mecánica mínima, para evitar rotura sin previo aviso del hormigón, igual a:

$$
A_s \ge 0.04 A_c \frac{f_{cd}}{f_{yd}}
$$

Por lo tanto, para losas de 15 cm de espesor, en 1 m de ancho, la cuantía mínima es:

$$
A_s \ge 0.04 \cdot 15 \text{ cm} \cdot \frac{300 \text{ kg/cm}^2 \cdot 1.15}{5000 \text{ kg/cm}^2 \cdot 1.5} = 0.0276 \text{ cm}^2/\text{m}
$$

En losas de 13 cm esta armadura está del lado de la seguridad.

Por otro lado, la cuantía geométrica mínima de las armaduras longitudinal y transversal en este tipo de elementos es, de acuerdo a la Tabla 42.3.5 de [1], de 1,8‰ (repartida en ambas caras). De acuerdo a las recomendaciones de [5], la separación máxima entre hierros es de 15 cm para la armadura principal y de 20 cm para la secundaria. Por tanto, se consideró una armadura mínima de:

$$
\emptyset 8/15 \text{ para la armadura principal } \rightarrow \begin{cases} A_s = \pi \cdot (0.4 \text{ cm})^2 / 15 \text{ cm} = 0.0335 \text{ cm}^2 \\ \omega_{geom} = \frac{3.35 \text{ cm}^2}{15 \text{ cm} \cdot 100 \text{ cm}} = 2.23\% \text{m} \end{cases}
$$
  
 
$$
\emptyset 6/20 \text{ para la armadura secundaria } \rightarrow A_s = \pi \cdot (0.3 \text{ cm})^2 / 20 \text{ cm} = 0.0141 \text{ cm}^2
$$

Dado que la cuantía geométrica de la armadura mínima principal es mayor a 1,8‰, la suma de ambas cumple la restricción. A su vez, la armadura mínima secundaria es mayor a un 25% de la armadura mínima principal, cumpliendo con lo estipulado en la norma.

El método empleado para calcular las armaduras es el indicado en el artículo 42 de [1], obteniendo el estado tensional a partir de las secciones deformadas, halladas en base al diagrama de pivotes. Se colocó en todos los casos armadura en ambas direcciones, tanto superior como inferior. El canto efectivo de las losas (que en su gran mayoría tienen un espesor de 15 cm), es de 12 cm para la armadura principal y de 11 cm para la secundaria.

Para el caso de los momentos positivos, es decir, aquellos que traccionan la parte inferior de la losa, las distintas mallas fueron armadas para el momento máximo arrojado por el programa en la zona. Para los negativos, que se dan en los empotramientos de los pilares, el valor usado para el cálculo surge de integrar los resultados obtenidos en un ancho igual al ancho del pilar más dos veces el espesor de la losa hacia cada lado (en general, para losa de 15 cm y pilar de ancho 13 cm, se tiene un ancho de integración de 73 cm), para el momento según el eje de mayor inercia del pilar. En el otro sentido, se tomó un ancho de integración de 50 cm).

#### Huecos en losas:

De acuerdo a [6], se colocó en los huecos una armadura complementaria de refuerzo en cada borde, igual a la mitad de la armadura interrumpida, en la dirección normal a ésta.

#### Ejemplo:

A modo de ejemplo, en las siguientes figuras se muestran las solicitaciones de cálculo obtenidas para las losas del Índice 200 (sobre nivel 1 al 4), así como las armaduras determinadas a partir del procedimiento de cálculo descrito.

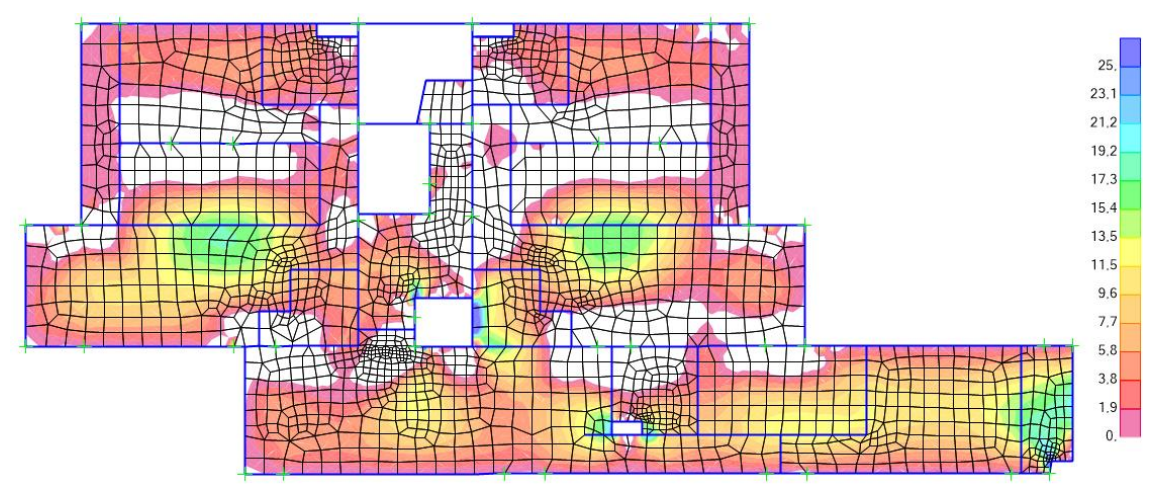

*Figura 6-5.* Momento positivo Í200 en dirección vertical (armadura principal,  $d = 12$  cm), en kNm/m

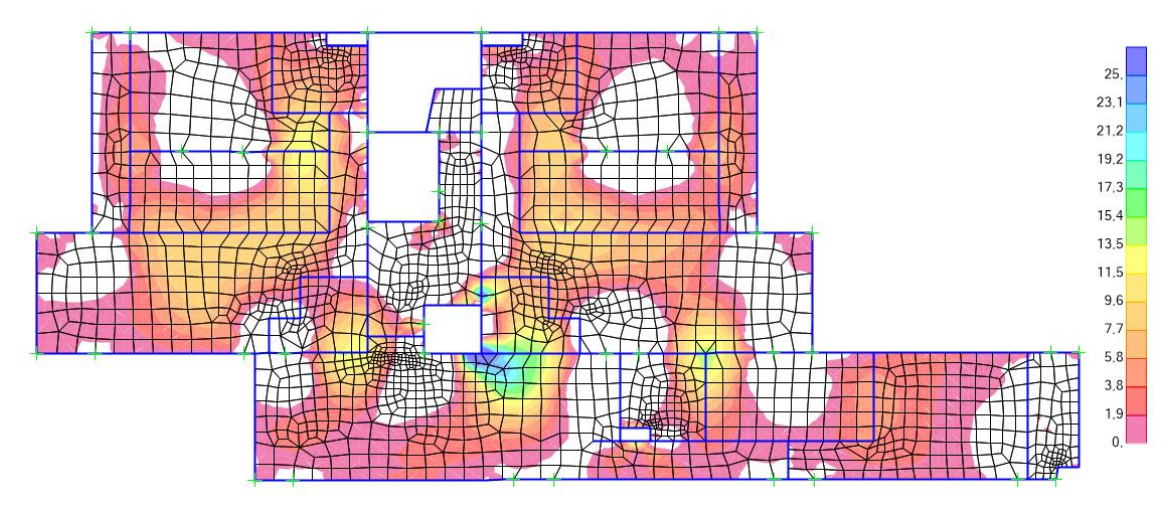

*Figura 6-6.* Momento positivo Í200 en dirección horizontal (armadura secundaria,  $d = 11$  cm), en kNm/m

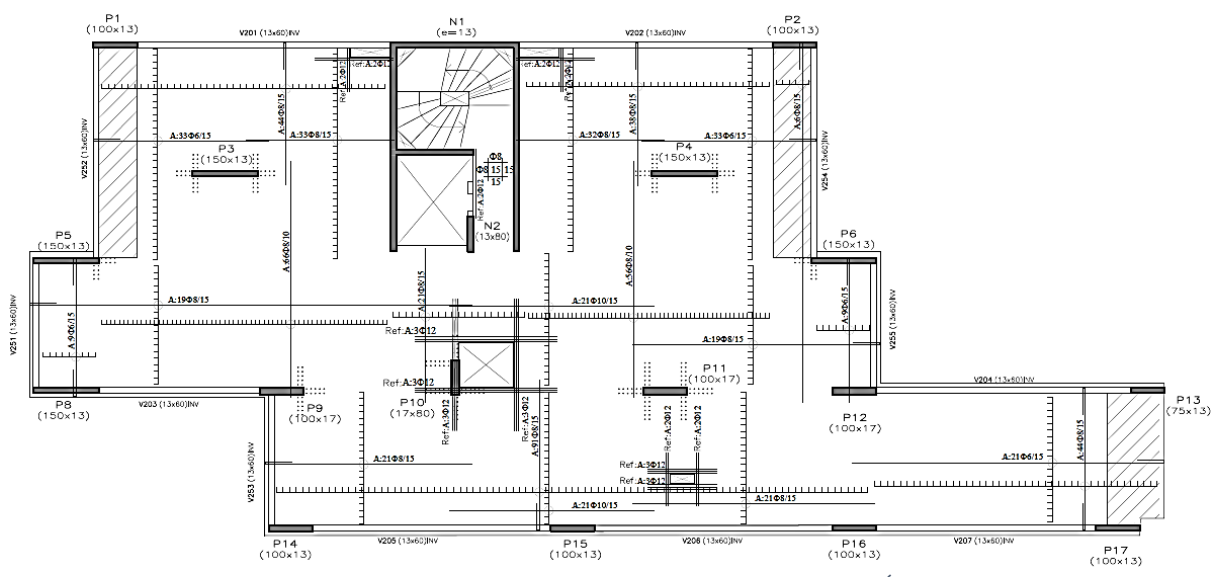

*Figura 6-7.* Armadura positiva en ambas direcciones, Í200

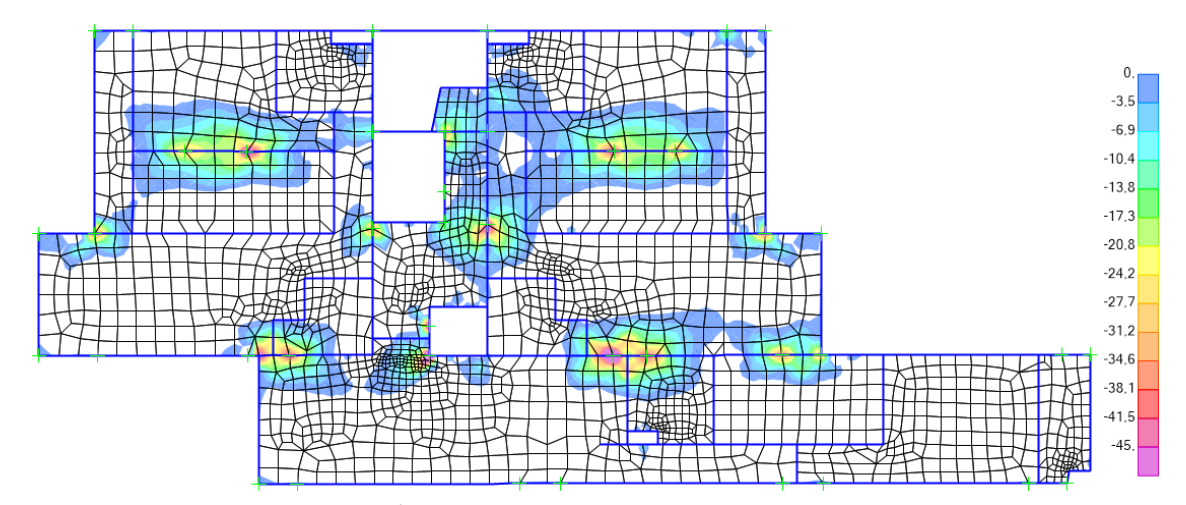

*Figura 6-8.* Momento negativo Í200 en dirección horizontal (armadura principal,  $d = 12$  cm), en kNm/m

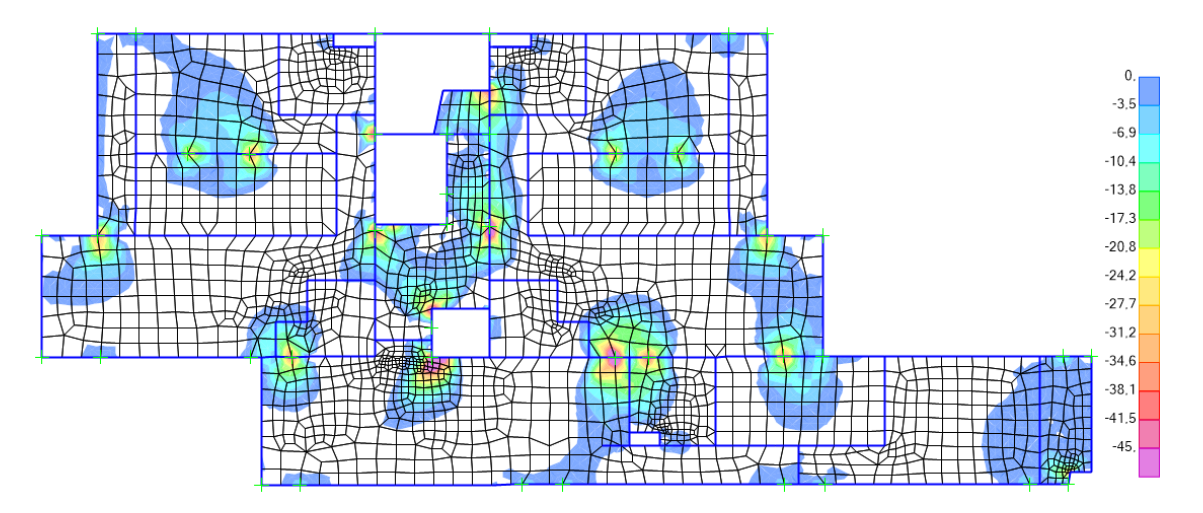

*Figura 6-9.* Momento negativo Í200 en dirección vertical (armadura secundaria,  $d = 11$  cm), en kNm/m

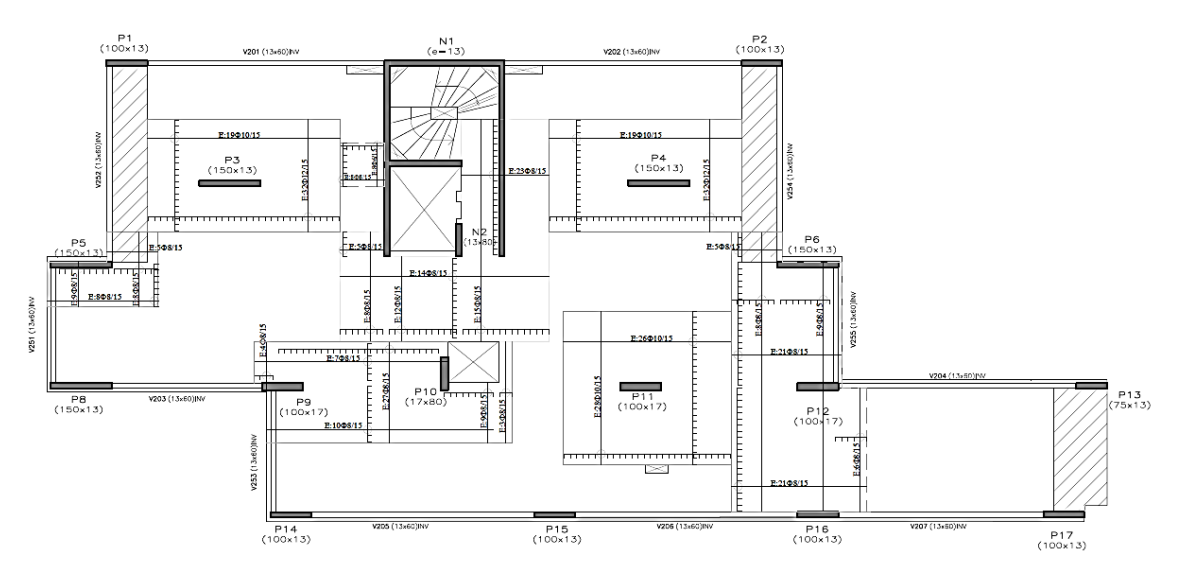

*Figura 6-10.* Armadura negativa en ambas direcciones, Í200

#### <span id="page-23-0"></span>6.2.2 Agotamiento frente a punzonamiento

Siguiendo lo establecido en [1], la resistencia frente a punzonamiento se verifica utilizando una tensión tangencial nominal en una superficie crítica concéntrica a la zona cargada. Esta superficie puede expresarse como:

$$
A_c = u_1 \cdot e
$$

donde  $u_1$  es el perímetro crítico

e es el espesor de la losa

Siguiendo lo estipulado en [5], como se tienen soportes de sección rectangular muy alargada ( $a_0 > 2b_0$ ), dado que el esfuerzo se concentra en las esquinas, para determinar el perímetro crítico se tienen en cuenta los contornos indicados en la *[Figura 6-11](#page-23-1)* (donde d es el canto efectivo de la losa). Éstos son determinados por las consideraciones presentes en la figura. Se verifica entonces cada perímetro acotado en las esquinas de los pilares, para la carga que entra al pilar por dicho contorno, hallada en cada caso a partir del modelo en SAP2000.

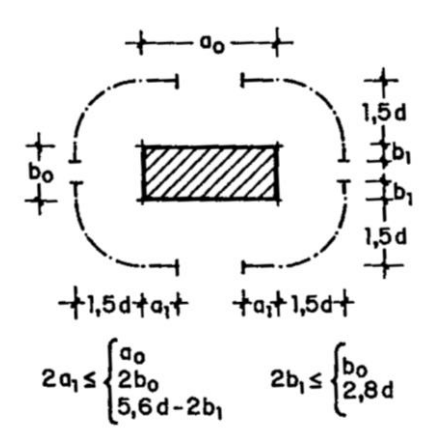

*Figura 6-11.* Consideraciones para determinar el perímetro crítico en pilar alargado (obtenido de [5]).

<span id="page-23-1"></span>De acuerdo al artículo 46.3 de [1], no es necesario colocar armadura de punzonamiento si se cumple:

$$
\tau_{sd} = \frac{F_{sd,ef}}{u_1 d} \le \tau_{rd}
$$

donde  $\tau_{sd}$  es la tensión tangencial nominal de cálculo en el perímetro crítico.

 $F_{sd,ef} = \beta F_{sd}$  es el esfuerzo efectivo de punzonamiento de cálculo.

 $\beta$  es un coeficiente que tiene en cuenta los efectos de excentricidad de la carga. Como se considera que se transfieren momentos entre losa y pilares,  $\beta$  toma el valor de 1,15 en soportes interiores, 1,40 en soportes de borde y 1,50 en soportes de esquina.

 $F_{sd}$  es el esfuerzo de punzonamiento de cálculo, que en nuestro caso equivale a la carga que entra al pilar en el perímetro considerado.

 $\tau_{rd}$  es la tensión máxima resistente en el perímetro crítico, que depende de la resistencia característica del hormigón, la armadura pasiva a tracción de la losa, la altura efectiva de la losa y la tensión normal a la sección de la losa.

En los casos en que no se cumple la ecuación anterior, debe colocarse armadura de punzonamiento. Para su diseño deben realizarse tres comprobaciones: en la zona con armadura transversal, en la zona exterior a la armadura de punzonamiento (verificando que ésta no sea necesaria), y en la zona adyacente al soporte o carga. Dichas comprobaciones fueron realizadas siguiendo lo estipulado en los artículos 46.4.1, 46.4.2 y 46.4.3 de [1].

En la mayor parte de los casos, las losas requieren armadura de punzonamiento en las proximidades de los pilares sin viga. Dicha armadura estará constituida por horquillas verticales, y cumpliendo además con las disposiciones constructivas ilustradas en la *[Figura 6-12](#page-24-0)*. El perímetro  $u_{n,ef}$  que se muestra es el usado para verificar que la losa no precisa armadura en la zona exterior a la armadura de punzonamiento, siendo generalmente ésta la verificación determinante.

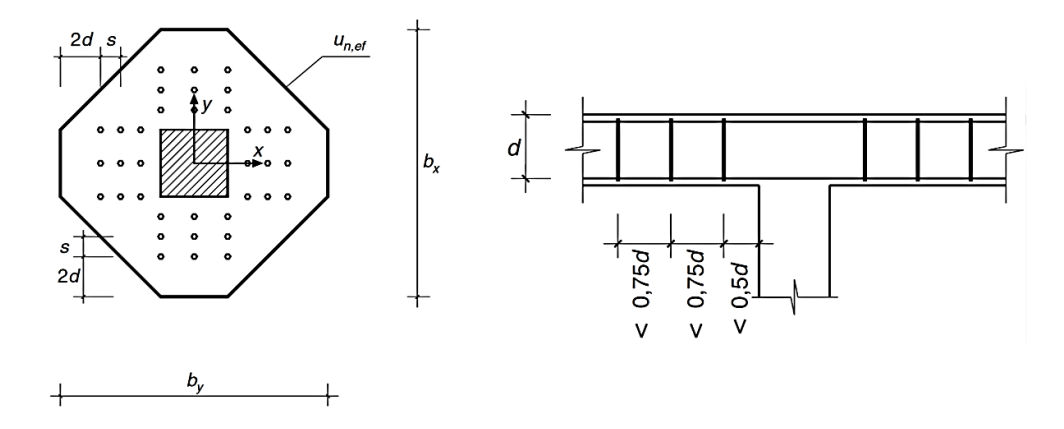

<span id="page-24-0"></span>*Figura 6-12.* Disposiciones para las armaduras de punzonamiento, obtenido de [1]

### <span id="page-25-1"></span><span id="page-25-0"></span>7.1. Estado Límite Último

Para el armado de las vigas se elaboraron planillas electrónicas en las que se cargaron los valores de las solicitaciones de cortante y momento obtenidos en el programa SAP2000. Para cada viga, se consideraron las solicitaciones correspondientes a 9 combinaciones de cargas permanentes y variables (obtenidas de los modelos de las distintas plantas), y de viento (halladas a partir del modelo de pórticos resistentes):

- $1,35 D + 1,5 L$
- 1,35 D + 1,5  $V_{iza}$
- 1,35 D + 1,5  $V_{\text{der}}$
- 1,35 D + 1,5 L + 0,6  $\cdot$  1,5 V<sub>izq</sub>
- $-1,35\text{ D} + 1,5\text{ L} + 0,6\cdot1,5\text{ V}_{\text{der}}$
- $D + 1.5 V_{iza}$
- $D + 1.5 V_{\text{der}}$
- 1,35 D + 1,5  $V_{i \text{zq}}$  + 0,7  $\cdot$  1,5 L
- 1,35 D + 1,5 V<sub>der</sub> + 0,7 ⋅ 1,5 L

#### <span id="page-25-2"></span>7.1.1 Agotamiento frente a solicitaciones normales

A partir de las combinaciones de cargas mencionadas, se hallaron los momentos flectores en el extremo derecho, en el extremo izquierdo y máximo (en caso de no coincidir con alguno de los anteriores), armándose la viga de acuerdo al artículo 42 y el Anejo 7 de [1]. Para los momentos negativos se consideró una plastificación del material correspondiente a una disminución de un 15% del valor obtenido a partir del modelo elástico. El momento positivo fue mayorado en consecuencia.

Para el armado se tuvieron en cuenta además las cuantías mínimas planteadas en la [1] para la armadura de la zona traccionada:

- Cuantía mecánica mínima:  $A_s \geq 0.04 A_c \frac{f_{cd}}{f_{rad}}$  $f_{yd}$
- Cuantía geométrica mínima:  $\omega_{\text{geom}} \geq 2.8\%$

En tanto, la armadura en la cara opuesta debe ser como mínimo un 30% de la armadura de la zona traccionada.

#### Anclajes:

Siguiendo al artículo 69.5.1 de [1], se calculó la longitud neta de anclaje como:

$$
l_{b,meta} = l_b \cdot \beta \cdot \frac{A_{s,requireida}}{A_{s,existence}}
$$

donde  $\beta$  vale 1 para barras rectas y 0,7 para barras con patillas o ganchos

 $A<sub>s</sub>$  requerida es la armadura requerida por cálculo en la sección a partir de la que se ancla

 $A_{s, existence}$  es la armadura realmente existente en dicha sección

 $l_b$  es la longitud básica de anclaje, calculada de la siguiente forma:

Para barras en posición I:  $f_{yk}$  $\frac{y_k}{20}$  $\phi$ , con  $f_{yk}$  en MPa Para barras en posición II:  $f_{yk}$  $\frac{f_{yk}}{14}\phi$ , con  $f_{yk}$  en MPa

 $m$  un coeficiente cuyos valores se indican en la Tabla 69.5.1.2.a de [1]

A su vez, debe cumplirse la siguiente condición:

$$
l_{b,meta} \ge \begin{cases} 15 \text{ cm} \\ 10\phi \\ l_b/3 \end{cases}
$$

Se consideró además la ley de decalaje a la hora de calcular la longitud total del anclaje. Como regla general, se prolongaron todos los hierros como mínimo hasta el paramento interior. De esta manera se tienen diversos casos:

- En una viga simplemente apoyada, en la que el momento se anula en los apoyos, la longitud  $l_{b,neta}$  se reduce calculando el  $A_{s,requerida}$  de la siguiente manera (que equivale a aplicar la ley de decalaje):

$$
A_{s,requireida} = \frac{R}{f_{yd}}
$$

siendo  $R$  la reacción en el apoyo

- Cuando en el apoyo se tiene momento negativo, el hiero A se ancla, a partir de la sección en la que se anula el momento positivo, con la siguiente longitud total:

$$
l_{tot} = d + l_{b,meta}
$$

donde  $l_{b,meta}$  será mínima por cumplirse  $A_{s,requireida} = 0$ . Es válido el mismo razonamiento para los hierros E en apoyos con momento positivo o vigas simplemente apoyadas. Si la longitud total a partir de la sección en la que se ancla, no llega al borde interior del paramento, el hierro se prolonga hasta dicha sección.

También en el caso de apoyos empotrados o semi-empotrados, en los que se tienen momentos negativos, el hierro E se ancla con una longitud total  $l_{tot}$ , a partir de la sección de apoyo teórica de cálculo de la viga:

$$
l_{tot} = d + l_{b,meta}
$$

donde  $l_{b,meta}$  no se reduce de forma importante, ya que  $A_{s,require} \cong A_{s,existence}$ 

#### Ejemplo:

A modo de ejemplo, en la *[Figura 7-1](#page-27-0)* se muestran los diagramas de momento flector obtenidos para las distintas combinaciones de carga en Estado Límite Último, para la viga 201.

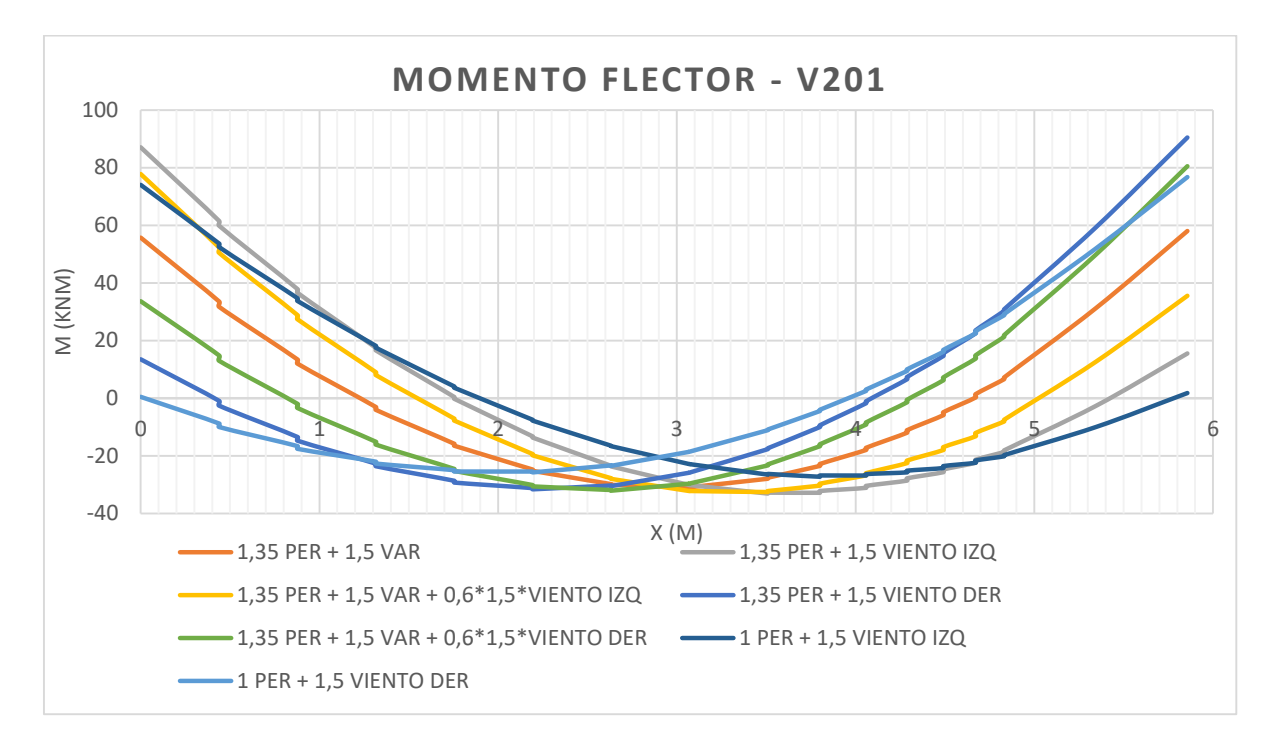

<span id="page-27-0"></span>*Figura 7-1.* Diagramas de momento flector para las distintas combinaciones de carga en ELU, viga 201.

La viga tiene una altura de 60 cm y una base de 13 cm, y la armadura calculada resulta:

$$
M_{izq}^- = 87,05 \text{ kN}.\text{ m} \xrightarrow{\text{plastifica 15\%}} M_{izq}^- = 73,99 \text{ kN}.\text{ m} \longrightarrow A_{izq}^{sup} = 3,13 \text{ cm}^2 \longrightarrow 2 \Phi 16
$$
  

$$
M_{max}^+ = 33,12 \text{ kN}.\text{ m} \xrightarrow{\text{plastifica 15\%}} M_{max}^+ = 46,43 \text{ kN}.\text{ m} \longrightarrow A_{s1}^{\text{inf}} = 1,93 \text{ cm}^2 \longrightarrow 2 \Phi 12
$$
  

$$
M_{der}^- = 90,45 \text{ kN}.\text{ m} \xrightarrow{\text{plastifica 15\%}} M_{der}^- = 76,88 \text{ kN}.\text{ m} \longrightarrow A_{der}^{sup} = 3,26 \text{ cm}^2 \longrightarrow 2 \Phi 16
$$

#### <span id="page-28-0"></span>7.1.2 Agotamiento frente a cortante

Al igual que para el diagrama de momento flector, se creó para cada viga una envolvente de los diagramas de esfuerzo cortante correspondientes a cada combinación de cargas. La armadura se calculó de acuerdo al artículo 44 de [1].

Además de lo indicado por la norma, se consideró un estribado mínimo de ∅6/25.

#### Ejemplo:

En la *[Figura 7-2](#page-28-1)* se muestran los diagramas de cortante para las distintas combinaciones de carga en ELU, para la viga 201. En este caso, alcanza colocar estribado mínimo:

$$
\Phi6/25 \longrightarrow \left\{\begin{matrix} V_{u1} = 465,66 \text{kN} \\ V_{u2}^{\text{estr min}} = 73,86 \text{kN} \end{matrix} \right. \longrightarrow \left\{\begin{matrix} V_{izq} = 59,25 \text{kN} < V_{u1}, V_{u2}^{\text{estr min}} \\ V_{der} = 58,89 \text{kN} < V_{u1}, V_{u2}^{\text{estr min}} \end{matrix}\right.
$$

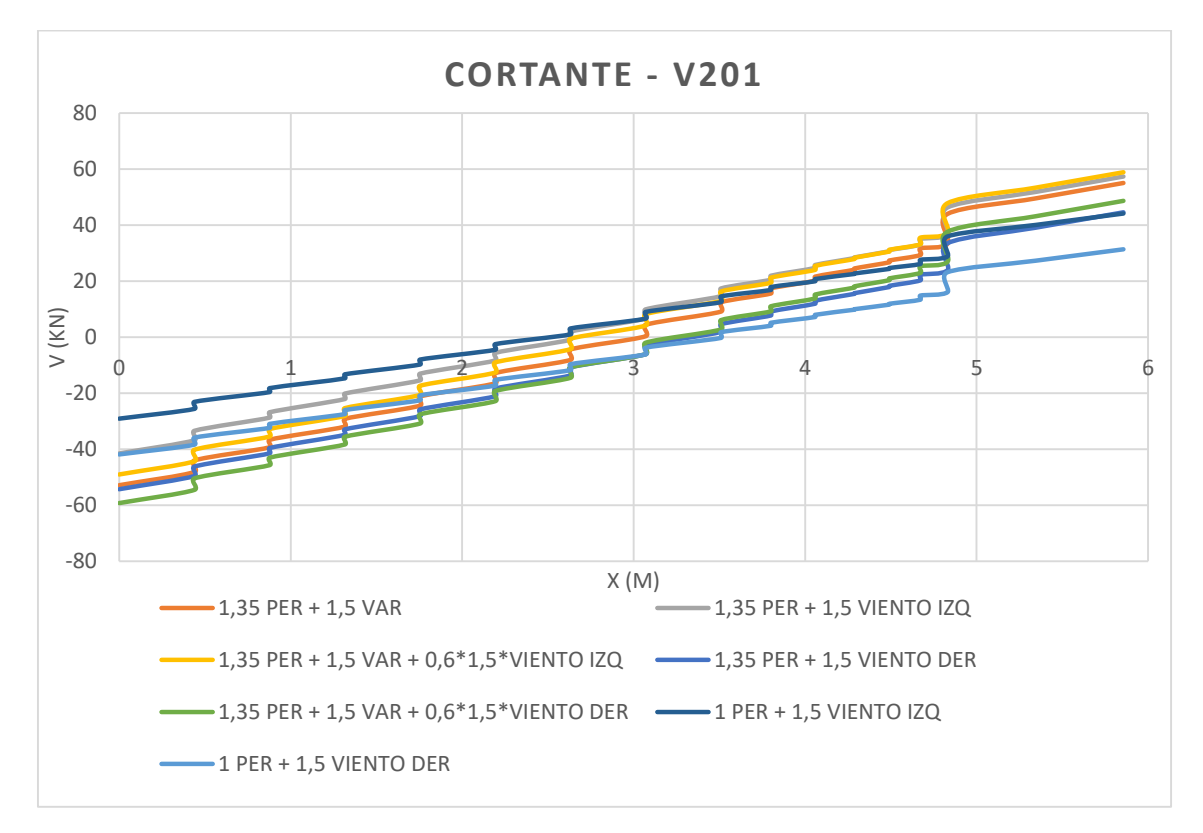

<span id="page-28-1"></span>*Figura 7-2.* Diagramas de cortante para las distintas combinaciones de carga, viga 201.

#### <span id="page-29-0"></span>7.2. Estado Límite de Servicio

#### <span id="page-29-1"></span>7.2.1 Deformación

Dado que las vigas fueron dimensionadas de manera tal que la relación  $L/h$  sea siempre inferior a 10, se cumple en todos los casos con las condiciones impuestas en la Tabla 50.2.2.1.a de la norma [1]. Ésta exonera de realizar la comprobación de este estado límite de servicio cuando se está dentro de los límites impuestos por la tabla, por lo que se consideró que la deformación no es un factor determinante en el diseño de las vigas.

#### <span id="page-29-2"></span>7.2.2 Fisuración

De acuerdo al artículo 49.2.3 de [1], la comprobación del ELS de fisuración por tracción consiste en verificar que la abertura característica de fisura de la pieza  $(w_k)$  no supere la abertura máxima definida por la norma  $(w_{\text{max}})$ . Considerando que la estructura presenta una clase de exposición IIa, definida en la tabla 8.2.2, se tiene, de acuerdo a la tabla 5.1.1.2, que  $w_{max}$  equivale a 0,3 mm. La verificación se realiza para la combinación cuasipermanente de acciones, calculando  $w_k$  mediante la fórmula definida en el artículo 49.2.4:

$$
w_k = \beta s_m \varepsilon_{sm}
$$

donde  $\beta$  es un coeficiente que relaciona la altura media de fisura con el valor característico

 $s_m$  es la separación media de fisuras, que depende del recubrimiento, la distancia entre barras longitudinales, el diagrama de tracciones en la sección, el diámetro de las barras, la sección de hormigón y de acero.

 $\varepsilon_{sm}$  es el alargamiento medio de las armaduras, que depende de la tensión de servicio de la armadura en hipótesis fisurada ( $\sigma_s$ ), del módulo  $E_s$ , de si la carga es instantánea no repetida o no, y de la tensión de la armadura en sección fisurada en el instante en que se fisura el hormigón  $(\sigma_{sr}).$ 

Para hallar la tensión  $\sigma_s$ , se aproxima el brazo de par z por el valor  $0,8d$ , llegando a la expresión:

$$
\sigma_{S} = \frac{M_{S}}{z \cdot A_{S}} = \frac{M_{S}}{0.8d \cdot A_{S}}
$$

Por otro lado, se supone que  $\sigma_{sr}$  se da cuando la tensión de tracción en la fibra más traccionada del hormigón alcanza el valor  $f_{ctm,fl}$  (calculado de acuerdo al apartado 39.1 de [1]), por lo que se llega a:

$$
\sigma_{sr} = \frac{M_{fis}}{z \cdot A_s} \rightarrow \sigma_{sr} = \frac{W \cdot f_{ctm,fl}}{0.8d \cdot A_s}
$$

#### <span id="page-30-1"></span><span id="page-30-0"></span>8.1. Consideraciones generales

Una vez determinada la geometría según lo expuesto en 3.1, se determinó la armadura para Estado Límite Último frente a esfuerzos normales y por inestabilidad. Las armaduras calculadas cumplen con lo establecido en [1], usándose hierros longitudinales de diámetro no inferior a 12 mm, separados entre ellos (en una misma cara) una distancia no inferior a 15 cm. El recubrimiento geométrico elegido es de 2 cm.

La armadura longitudinal cumple con lo estipulado en el artículo 42.3.3 de [1]. Los pilares están sometidos a esfuerzos de presoflexión, por lo que tanto la armadura más comprimida  $(A_s)$ como la menos comprimida  $(A<sub>s</sub>')$ , deben cumplir:

$$
A_s \cdot f_{yc,d} \ge 0.05N_d \qquad A_s \cdot f_{yc,d} \le 0.5f_{cd}A_c
$$
  

$$
A_s' \cdot f_{yc,d} \ge 0.05N_d \qquad A_s' \cdot f_{yc,d} \le 0.5f_{cd}A_c
$$

siendo  $f_{yc,d}$  la resistencia de cálculo del acero a compresión  $f_{yc,d} = f_{yd} \ge 400$  MPa

 $N_d$  es esfuerzo actuante normal mayorado de compresión

 $A_c$  el área de la sección total de hormigón

En cuanto a los estribos, para el dimensionamiento se sigue lo establecido en el artículo 42.3.1 de [1]. El diámetro de éstos  $\varphi_t$  no puede ser menor a  $\varphi_{\text{max}}/4$ , siendo  $\varphi_{\text{max}}$  el mayor diámetro del hierro comprimido más grueso. La separación entre estribos, en tanto, debe cumplir:

$$
s_t \le \begin{cases} 15\phi_{min} \\ a_{min} \\ 30 \text{ cm} \end{cases}
$$

siendo  $a_{min}$  el lado mínimo del pilar, el cual dimensiona en la mayor parte de los casos, por tratarse de pantallas delgadas.

Se colocarán estribos intermedios, de manera de sujetar al menos una de cada dos barras consecutivas de la misma cara, y todas aquellas que se dispongan a una distancia  $a \ge 15$  cm.

# <span id="page-30-2"></span>8.2. Estado Límite Último

#### <span id="page-30-3"></span>8.2.1 Pantallas

El dimensionado de las pantallas, como fue mencionado, fue realizado considerando el Estado Límite Último de agotamiento frente a esfuerzos normales, integrando a su vez el ELU de agotamiento por inestabilidad. Este se verifica de manera indirecta, ya que según [1] puede utilizarse un método simplificado que consiste en aumentar los momentos flectores usados para dimensionar en ELU de esfuerzos normales, fallando la pieza por una u otra razón.

Como se estableció en la sección 4, la estructura se considera intraslacional, por lo que puede estudiarse cada pilar separadamente, verificando los efectos de segundo orden para la columna modelo correspondiente a cada uno de ellos. Se considera entonces una longitud de pandeo equivalente, que dependerá en cada caso de las relaciones relativas de rigideces entre soporte y vigas adyacentes, en ambos extremos del pilar. Dichas relaciones se consideran mediante el cálculo de los coeficientes  $\psi_A$  y  $\psi_B$ , definidos en el artículo 43.1.1 de [1] como la realción (el cociente) entre  $\Sigma(EI/L)$  de los soportes y  $\Sigma(EI/L)$  de las vigas. Una vez obtenidos

estos valores, se utiliza el nomograma de Jackson y Moreland para estructuras intraslacionales, determinando el coeficiente  $\alpha$  que reduce la luz de pandeo:

$$
l_{eq} = \alpha \cdot l
$$

En los casos de los pilares que no tienen vigas adyacentes, sino que la losa descarga directamente sobre ellos, o en los que no tienen vigas en uno de los sentidos de pandeo, el pilar se considera simplemente apoyado en sus dos extremos, siendo  $\psi_A = \psi_B = \infty$ , y  $\alpha = 1$ .

A partir de la luz de pandeo equivalente se calculan las esbelteces mecánicas en ambos sentidos:

$$
\lambda_x = \frac{l_{eq,x}}{(I_x/A)} \qquad \lambda_y = \frac{l_{eq,y}}{(I_y/A)}
$$

En ningún caso estas esbelteces pueden superar el valor de 200. Sus valores se comparan con la esbeltez límite inferior  $\lambda_{inf}$ , definida en el artículo 43.1.2 de [1], la cual depende de las solicitaciones halladas para cada estado de carga considerado. Si la esbeltez mecánica del pilar es menor a  $\lambda_{inf}$ , se desprecian los efectos de segundo orden. En caso contrario, y mientras la esbeltez no sea mayor a 100, se utiliza el método simplificado definido en el artículo 43.5.1 de [1], calculando una excentricidad ficticia de la carga del pilar que aporta otro valor de momento flector para considerar en la verificación de tensiones normales.

#### Cargas de plantas

Los valores de fuerza axil y momento flector, debidos a cargas permanentes y sobrecargas, se obtienen de los modelos computacionales en SAP2000 de cada una de las plantas. Como los pilares fueron modelados como elementos *Frame* con dos apoyos simples, el axil será la suma de las reacciones en los apoyos, sumada a la carga proveniente de los pisos superiores:

$$
P = R_1 + R_2 + P_{\text{pisos superiores}}
$$

En tanto, el momento flector será:

$$
M=(R_1-R_2)\cdot a/2
$$

siendo  $a$  la distancia entre apoyos ficticios.

Para cada pilar se consideran las solicitaciones de la planta superior e inferior separadamente, obteniendo los momentos flectores en ambos extremos. Para el dimensionado se tomó un valor  $M/2$  en cada extremo, suponiendo simplificadamente que el momento se reparte entre el pilar superior y el inferior de la planta en cuestión.

#### Cargas de viento

En los pilares que conforman los pórticos resistentes, se agregan además las solicitaciones de directa y momento flector debidas a la acción del viento, en ambos sentidos, obtenidas del modelo de pórticos.

#### Combinaciones de carga

Una vez obtenidos los esfuerzos de los distintos modelos se cargan en una planilla, en la que se calculan las solicitaciones de diseño para cuatro combinaciones diferentes, que resultaron ser determinantes en distintos casos:

- 1,35 D + 1,5 Vizq

 $-1,35\text{ D}+1,5\text{ V}_{\text{der}}$ 

- 1,35 D + 1,5  $\cdot$  L + 0,6 $\cdot$  1,5  $\cdot$  V<sub>iza</sub>
- 1,35 D + 1,5  $\cdot$  L + 0,6  $\cdot$  1,5  $\cdot$  V<sub>izq</sub>

donde D son las cargas permanentes de valor no variable en las plantas

L son las sobrecargas de uso en las plantas

 $V_{\text{izq}}$  y  $V_{\text{der}}$  son las cargas de viento, resistidas por el pórtico rigidizador, con el viento soplando en un sentido y otro.

Cabe recordar que para cada estado se evalúa la esbeltez mecánica límite inferior, estudiándose o no, según corresponda, los efectos de segundo orden. El dimensionado se hace para los esfuerzos correspondientes a la combinación más desfavorable.

#### Diseño de armadura

Una vez obtenidas las solicitaciones de cálculo para cada pilar, en cada nivel, se determina la armadura verificando que la sección resista la flexo-compresión esviada, usando el software Gala. Se introduce la geometría de la sección, la armadura propuesta (cumpliendo con las disposiciones mencionadas en 8.1), y los valores de fuerza axil, momento flector  $M_x$  y momento flector  $M_v$ . El programa arroja un ratio, que debe ser menor a 1, equivalente a verificar:

$$
\frac{N_d}{N_u} + \frac{M_{xd}}{M_{xu}} + \frac{M_{yd}}{M_{yu}} \le 1
$$

siendo  $N_d$  la fuerza axil de cálculo

 $N_u$  la fuerza axil resistida por la sección

 $M_{xd}$  el momento flector de cálculo, según el eje x

 $M_{xu}$  el momento flector, según el eje x, resistido por la sección

 $M_{vd}$  el momento flector de cálculo, según el eje y

 $M_{yu}$  el momento flector, según el eje y, resistido por la sección

#### <span id="page-32-0"></span>8.2.2 Núcleo

Para el núcleo se siguió un procedimiento muy similar, con la salvedad de que el dimensionamiento se hizo únicamente para la sección de fundación, que verificó la resistencia a los esfuerzos actuantes para la armadura mínima, por lo que se decidió armar con dicha armadura desde que nace hasta la azotea. A partir de allí, los pilares que surgen del núcleo fueron armados como se indicó en 8.2.1.

En este caso, la fuerza axil debida a las cargas en las plantas fue obtenida (separadamente para cargas permanentes y para sobrecargas) sumando las reacciones en los distintos apoyos ficticios del modelo, en cada planta. Los valores de axil para la sección en fundación resultan de sumar los valores de todos los pisos.

Los momentos flectores, por su parte, surgen de multiplicar las reacciones (sumadas de todos los pisos) en cada apoyo ficticio, por la distancia (en *x* o en *y*, según corresponda) entre la posición del apoyo y el baricentro del núcleo. Estos valores se combinan luego con los momentos obtenidos de los modelos de resistencia a las cargas de viento, usando las mismas combinaciones que para las pantallas.

# <span id="page-33-0"></span>9. Fundaciones

#### <span id="page-33-1"></span>9.1. Pilotes

El estudio de suelos proporcionado, que contempla la solución de fundaciones mediante pilotes perforados de 5,0 m de longitud media de fuste, presenta dos alternativas:

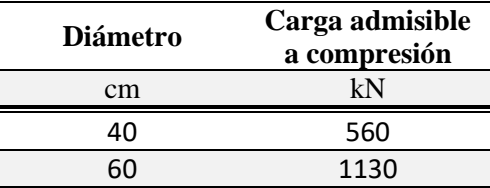

Habiendo evaluado las descargas de los pilares sobre fundaciones se eligió utilizar pilotes de 60 cm de diámetro. En la siguiente tabla se muestra la cantidad de pilotes necesaria para cada pilar. En el caso de los pilares medianeros, al existir una excentricidad obligada de los pilotes, la descarga del pilar debe ser mayorada. Las cargas fueron calculadas a partir de la modelación de cada una de las plantas en el software SAP2000, usándose los valores de servicio.

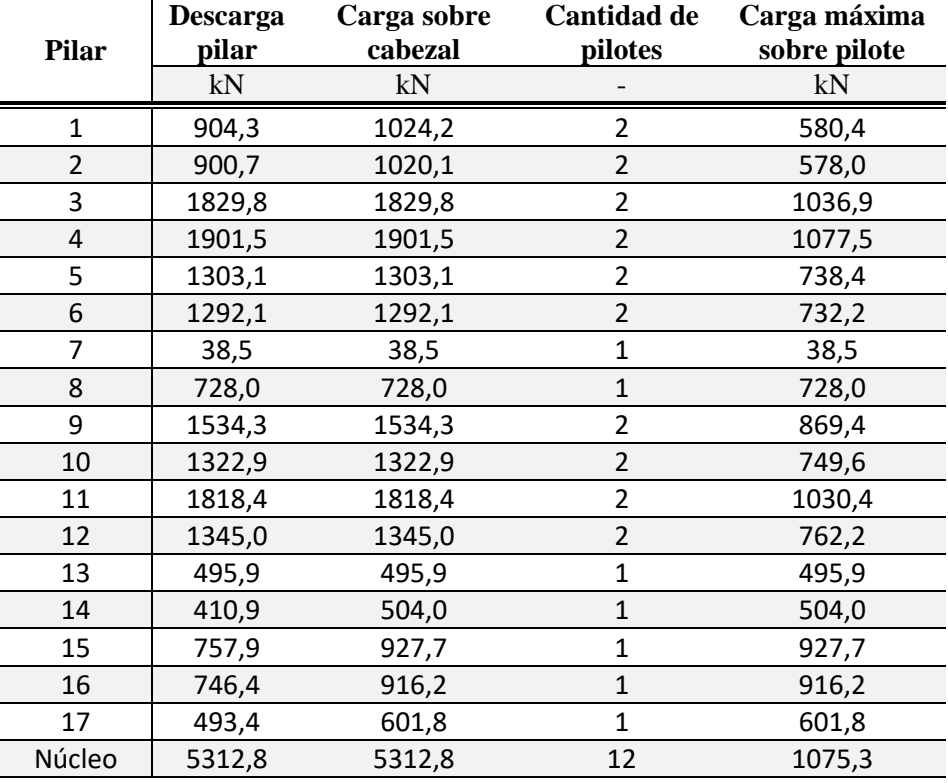

La separación entre ejes de pilotes se tomó igual a 2,5∅ = 150 cm.

#### Fundación del núcleo rígido:

Para poder modelar el cabezal del núcleo se realizó el predimensionado que se detalla a continuación, estimando la carga que recibe cada pilote  $(R<sub>i</sub>)$  mediante una fórmula que se supone la simplificación de que el cabezal es un cuerpo infinitamente rígido. Se llegó a que la fundación del núcleo requiere la construcción de 12 pilotes, debiendo soportar los siguientes esfuerzos (en servicio):

- Las cargas verticales transmitidas al encepado por las pantallas del núcleo que generan un estado tensional en el cual la totalidad de los pilotes están comprimidos.
- Una flexión oblicua producida por la excentricidad de las cargas transmitidas al encepado la cual genera que parte de los pilotes estén traccionados y otra parte comprimidos..
- Un momento flector producido por las cargas horizontales de viento, que generan un momento en el sentido de mayor inercia del encepado. Dicho momento fue calculado mediante el modelo en *SAP2000* mostrado anteriormente. Para el predimensionado de los pilotes se consideró el peor caso, en el que el viento actúa traccionado los pilotes inferiores (1 al 6).

La fuerza que debe llevar cada pilote, resultante de la combinación de los tres esfuerzos mencionados, puede estimarse mediante la siguiente expresión:

$$
R_i = P_{n \text{úcleo}} \left( \frac{1}{n} + \frac{x_{G_{n \text{úcleo}}} \cdot x_i}{\sum x_i^2} + \frac{y_{G_{n \text{úcleo}}} \cdot y_i}{\sum y_i^2} \right) + \frac{M_{viento} \cdot y_i}{3 \sum y_i^2}
$$

donde  $(x_i, y_i)$  es la posición de cada pilote respecto al centro del cabezal

 $(x_{G_n \text{uicle}}, y_{G_n \text{uicle}}) = (-65 \text{ cm}, 30 \text{ cm})$  es la posición del baricentro del núcleo rígido respecto al centro del cabezal

 $n$  es la cantidad de pilotes

 $P_{nucleo} \cdot x_{G_{nucleo}} = M_y$  y  $P_{nucleo} \cdot y_{G_{nucleo}} = M_x$  son los momentos en las direcciones principales, producidos por la excentricidad de la carga que se trasmite del núcleo al encepado.

En la *[Tabla 9-1](#page-34-0)* se muestran las fuerzas en cada pilote, siguiendo la numeración de la *[Figura 9-1](#page-34-1)*.

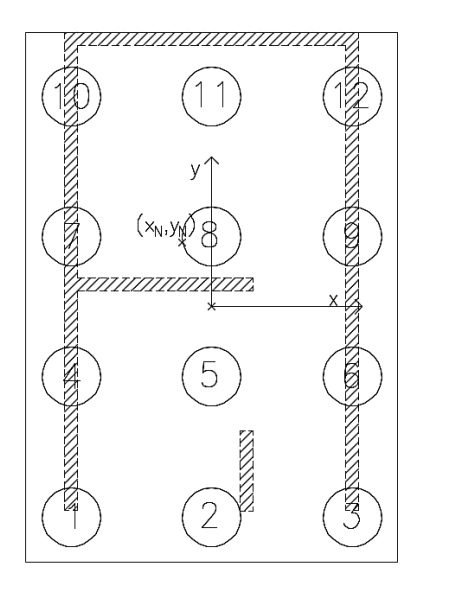

*Tabla 9-1.* Cargas en pilotes del núcleo

<span id="page-34-0"></span>

| $x_i$    | $y_i$  | $R_i$     |
|----------|--------|-----------|
| $\rm cm$ | cm     | kN        |
| $-140$   | $-210$ | $-85,3$   |
| 0        | $-210$ | 52,3      |
| 140      | $-210$ | 189,9     |
| -140     | $-70$  | $-415,3$  |
| O        | $-70$  | $-277,7$  |
| 140      | $-70$  | $-140,2$  |
| -140     | 70     | $-745.3$  |
| 0        | 70     | $-607,7$  |
| 140      | 70     | $-470,2$  |
| -140     | 210    | $-1075,3$ |
| O        | 210    | $-937,8$  |
| 140      | 210    | $-800,2$  |
|          |        |           |

<span id="page-34-1"></span>*Figura 9-1.* Numeración de pilotes del núcleo

Puede apreciarse que el pilote más solicitado es el número 10, cuya fuerza es menor a la carga máxima admisible. A su vez, aparecen dos pilotes (2 y 3) que quedan traccionados, soportando el más traccionado una fuerza que representa un 17% de la carga máxima admisible. Considerando que los pilotes tienen una carga máxima de tracción de un 20% de la carga de compresión, se consideran admisibles las fuerzas sobre los pilotes traccionados.

#### <span id="page-35-0"></span>9.2. Cabezales

#### 9.2.1. Diseño de la geometría

La altura de los cabezales fue calculada a partir de diagramas de bielas y tirantes, de manera de que las bielas del hormigón tengan una inclinación de 45°. Sin embargo, las alturas calculadas de esta manera dieron en general inferiores al diámetro de los pilotes  $D = 60$  cm, por lo que se tomó una altura  $h_c = D = 60$  cm. Excepciones son los cabezales de medianera incluidos en las vigas centradoras (14, 15, 16 y 17), ya que en ese caso es mayor la altura de la viga. También sucede con el encepado del núcleo ( $h_c = 100$  cm), en el que la altura es determinada por la biela "crítica", considerada entre el punto de las pantallas de núcleo más alejado del eje de un pilote y dicho pilote.

Por otro lado, la cota sobre cada cabezal fue determinada en función de la cota de piso terminado (CPT). En las zonas en que se tiene CPT =  $\pm 0.00$  m, la cota superior de los cabezales y las vigas será de −0,20 m. Donde CPT = +0,65 m se tendrá una cota +0,45 m y donde CPT = +0,80 m se tendrá una cota +0,60 m. En zonas de rampas se eligieron cotas especiales. Por otro lado, en los cabezales 1 y 2 la cota sobre encepado depende de la altura de la viga centradora (ver 6.4).

Por su parte, la cota sobre el encepado del núcleo estará 1,5 m por debajo de la CPT en el hall de acceso (+0,80 m), de forma que el ascensor pueda descender. Por lo tanto, la cota será de −0,70 m.

En cuanto a las dimensiones en planta, éstas fueron determinadas tomando una distancia de borde de pilote a borde de cabezal de por lo menos 15 cm.

#### 9.2.2. Diseño de la armadura

Para el diseño de la armadura, la carga considerada surge de la combinación más desfavorable de ELU de los pilares de Planta Baja. En caso de ser un cabezal de medianera, se calcula la reacción sobre el pilote mediante un diagrama de viga Gerber.

#### Cabezales de dos pilotes:

Siguiendo el artículo 58.4.1.2.1.1 de [1], para la armadura principal (hierros A), se considera una tracción de valor:

$$
T = \frac{N_d \cdot (v + a/4)}{0.85d} = A_s f_{yd}
$$

donde  $N_d$  es la reacción de cálculo del pilote más solicitado

 $f_{vd} \leq 400$  N/mm<sup>2</sup>

Los demás parámetros se ilustran en la *[Figura 9-2.](#page-36-0)*

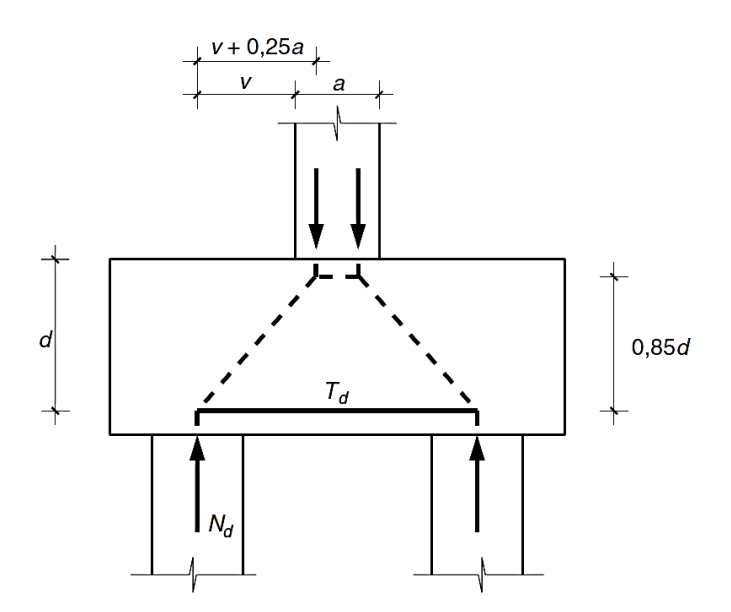

*Figura 9-2. Diagrama de bielas y tirantes usado para dimensionar cabezales de dos pilotes.*

<span id="page-36-0"></span>A su vez, se consideró la armadura mínima que surge de las disposiciones constructivas de la norma.

Para calcular los hierros E, en tanto, se considera un esfuerzo correspondiente al 10% de , así como la armadura mínima. Por último, para los hierros B y H se considera una cuantía mínima del 4‰ del área transversal, además de la que surge de las consideraciones constructivas.

#### Cabezales de un pilote:

Para dimensionar los hierros A, B y H, se consideró la armadura mínima que surge de las disposiciones constructivas. En el caso de ser un cabezal medianero, para los hierros A se considera además un esfuerzo equivalente al 30% de la carga total vertical.

#### Cabezales de medianera:

Para los cabezales de medianera se consideran diagramas de bielas y tirantes como el que se muestra en la *[Figura 9-3](#page-37-0)*. De manera de coser la biela de compresión  $(C_{d1})$ , llevando las tracciones transversales a la misma, se colocan estribos, los cuales se calculan para una carga equivalente al 30% de la carga de diseño de la pantalla (P). Por otro lado, en la zona adyacente a la pantalla medianera se colocarán horquillas horizontales, de manera de transferir efectivamente la carga que baja por la pantalla hacia los pilotes. Esto se debe a que el hierro horizontal E no cubre la esquina del cabezal donde llega la pantalla, debido al radio de doblado (se trata de hierros de diámetros importantes). Por lo tanto, en el nudo de esta esquina el tensor horizontal que lleva una fuerza  $T_{d1}$  no se materializa realmente por el hierro E. Dichas horquillas fueron dimensionadas para una tracción igual a un 70% de la carga de diseño que baja por la pantalla. Colocándose varias capas de horquillas, se tomó una separación entre capas de 5 cm.

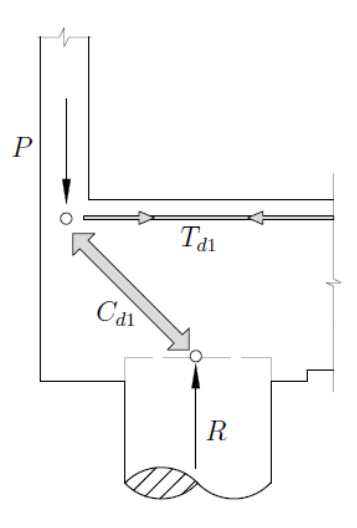

<span id="page-37-0"></span>*Figura 9-3.* Diagrama de bielas y tirantes genérico para cabezales de medianera.

#### <span id="page-38-0"></span>9.3. Cabezal del núcleo rígido

La geometría del cabezal del núcleo rígido fue dimensionado teniendo en cuenta la cantidad de pilotes determinada en 9.1, así como imponiendo que la biela de compresión bajara a 45° en la situación más desfavorable (en el pilar medianero, donde hay 95 cm del eje del pilar al eje de los pilotes).

Una vez determinada la disposición de los 12 pilotes en ELS, se procedió a modelar el encepado en ELU, usando un modelo en SAP2000. Este modelo consiste en una losa compuesta por elementos *Shell Thick* de 1m de alto, apoyada en 12 zonas de resortes de área. Estos resortes tienen una rigidez  $k$  que fue aproximada de la siguiente manera:

$$
k=\frac{P}{\delta}
$$

donde  $P$  es la carga máxima que resiste el pilote (1130 kN)

 $\delta$  es el descenso del pilote una vez acomodado (luego del set-up)

Esta deformación  $\delta$  fue estimada como:  $\delta =$  máx (1cm;  $\phi$ /30). Como los pilotes tienen un diámetro de 60 cm, se consideró  $\delta = 2$  cm.

Por otro lado, se consideró un área cuadrada de 80cmx80cm como área de influencia de cada pilote, por lo que se tiene:

$$
k = \frac{1130 \text{ kN} / 0.02 \text{ m}}{(0.8 \text{ m})^2} = 88.281,25 \text{ kN/m/m}^2
$$

El modelo incluye además las pantallas del núcleo en el largo comprendido entre el cabezal y la losa sobre planta baja, modeladas como elementos *Shell Thin*. En la parte superior de las mismas, se añadió una losa "infinitamente rígida", usando elementos Shell Thick con modificadores de rigidez. De esta manera, se cargó la estructura modelada en un punto de la losa "infinitamente rígida" que coincide con el baricentro del núcleo.

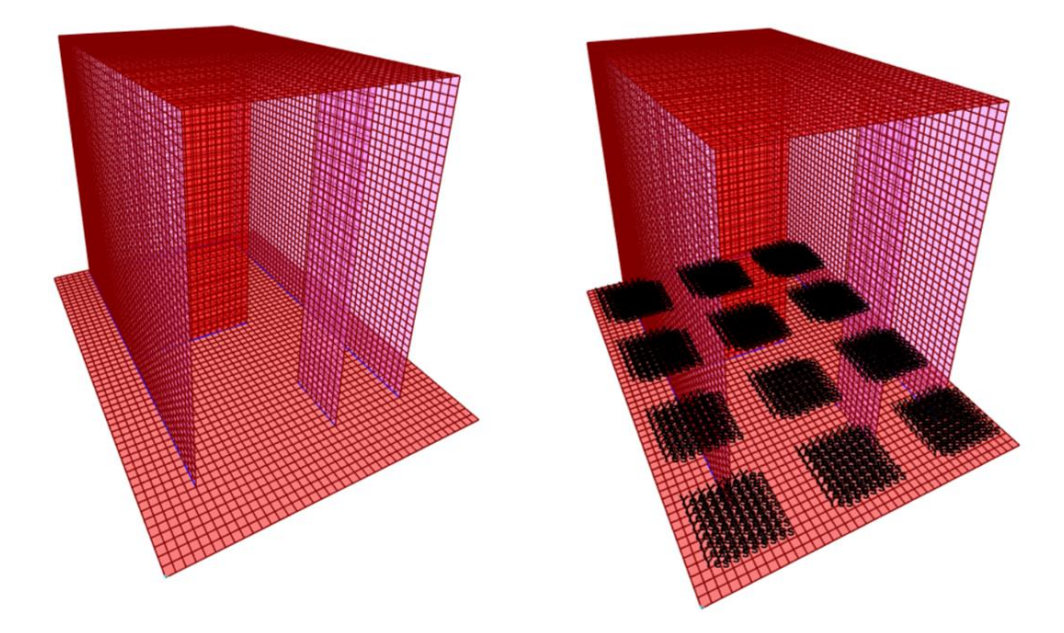

*Figura 9-4.* Modelo de cabezal de núcleo rígido en SAP2000.

A partir de los modelos de las distintas plantas y de las combinaciones de cargas armadas en planillas de cálculo, se tienen distintos valores de directa y momento flector en ambos sentidos en el baricentro del núcleo, totalizando 7 estados de carga.

Una vez impuestas las cargas de los diferentes estados, se obtienen las solicitaciones que determinarán la armadura a colocar en un sentido y otro, en la parte superior y la inferior. Dichas armaduras se concentraron en las franjas definidas por los pilotes (armadura de suspensión), mientras que en las zonas entre pilotes se colocó una armadura igual a un 25% de la armadura principal.

De todos los estados de carga, los que condicionan el armado del cabezal son los que no mayoran la carga permanente no variable y no consideran la sobrecarga, con el viento soplando en un sentido y otro, en la dirección de mayor inercia del núcleo:

- Estado 1:  $D + 1.5$   $W_{\text{Norte}}$
- Estado 2:  $D + 1.5 W_{Sur}$

En las figuras siguientes se pueden apreciar los valores de momento flector en el cabezal obtenidos del modelo para estos estados de carga. Para armar el cabezal se consideró una altura efectiva de diseño equivalente a la mitad de la distancia entre ejes de pilotes, siguiendo las recomendaciones de [8].

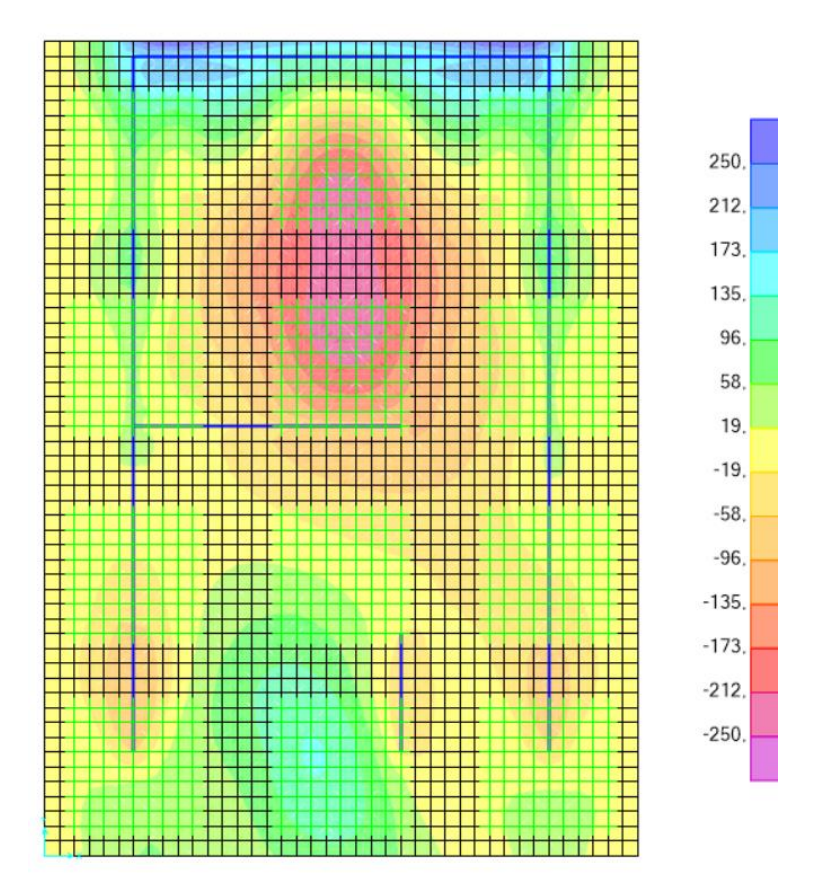

*Figura 9-5.* Momento M11 (según el eje horizontal), en kNm – Estado 1.

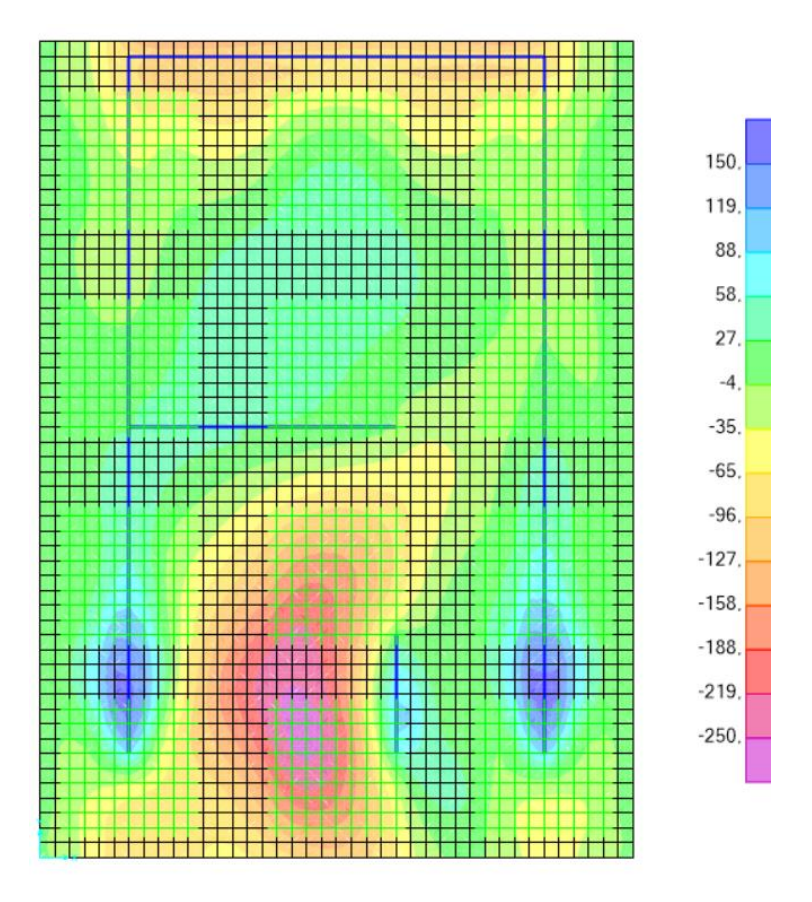

*Figura 9-6.* Momento M11 (según el eje horizontal), en kNm – Estado 2.

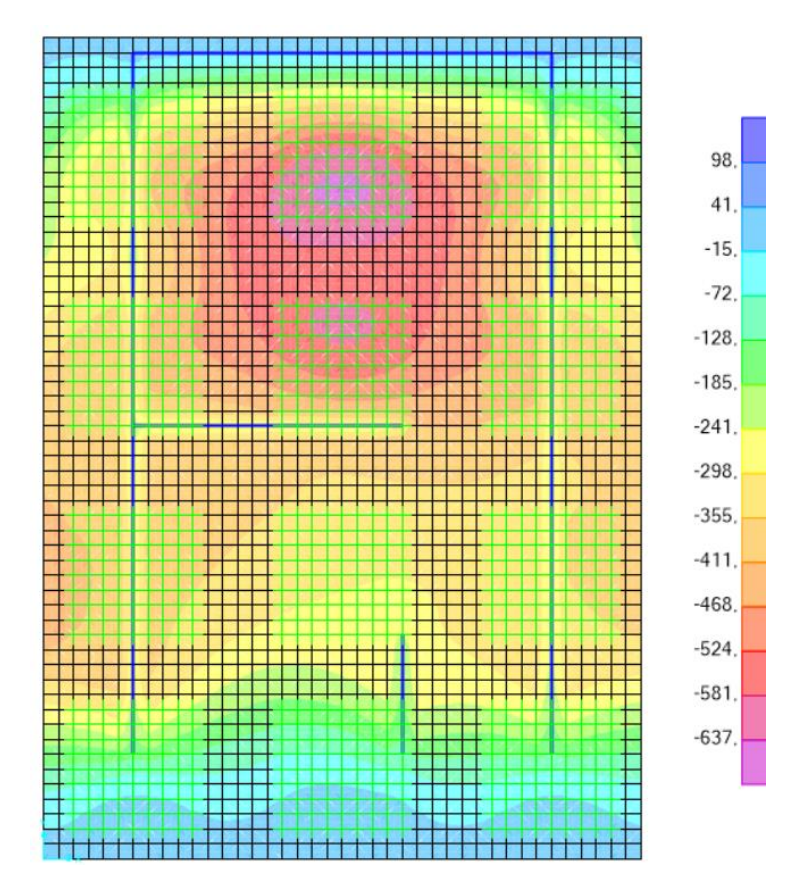

*Figura 9-7.* Momento M22 (según el eje vertical), en kNm – Estado 1.

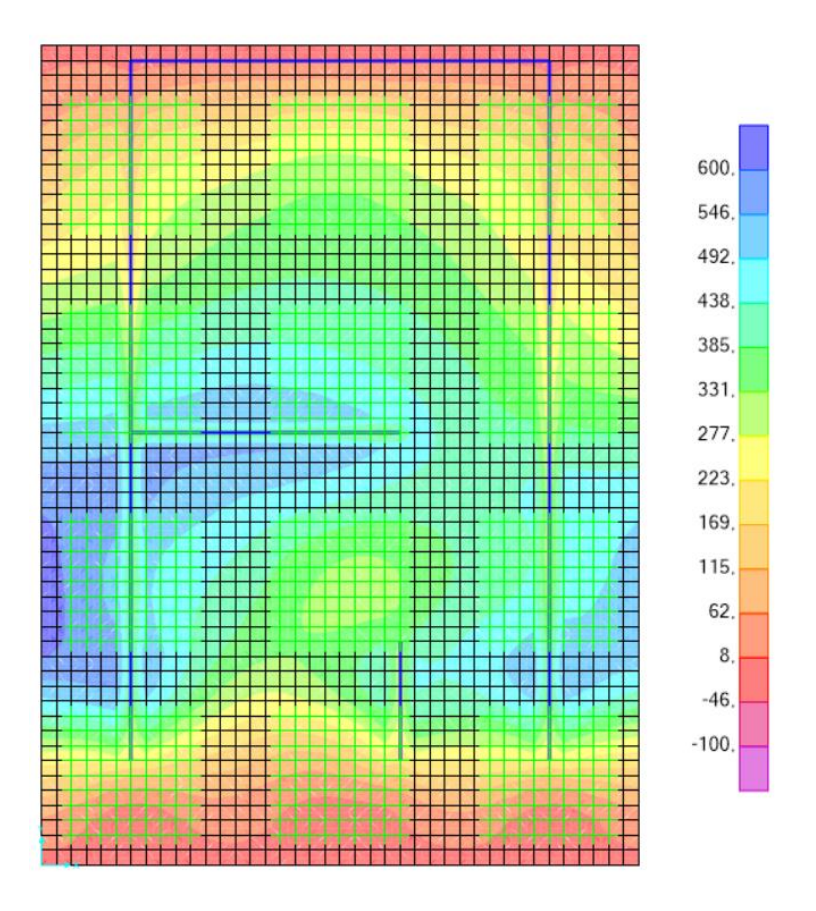

*Figura 9-8.* Momento M22 (según el eje vertical), en kNm – Estado 2.

Horquillas y estribos en descarga de pantalla de medianera:

Al igual que en el resto de los cabezales de medianera, en la zona adyacente a la pantalla medianera se colocarán horquillas horizontales, dimensionadas para una tracción igual a un 70% de la carga de diseño que baja por la pantalla, y estribos dimensionados para un 30% de la misma. Esta carga fue calculada sumando las descargas de todas las plantas, así como la correspondiente al viento, en la combinación más desfavorable (mayor compresión en la pantalla medianera), de ELU:

$$
P_d = 1.35 \text{ D} + 1.5 \text{ W}_{norte} + 0.7 \cdot 1.5 \text{ L}
$$

 $\rightarrow$   $P_d = 1,35 \cdot 1.075$  kN + 1,5 ⋅ 525 kN + 0,7 ⋅ 1,5 ⋅ 210 kN = 2.460 kN

#### <span id="page-42-0"></span>9.4. Vigas de fundación

Las dimensiones de todas las vigas se eligieron teniendo en cuenta un ancho mínimo  $b_{min} = L/20$  y un alto mínimo  $h_{min} = L/12$ . Se consideró que el hormigón utilizado es H25 y que se usa acero  $f_{yk} = 5000 \text{ kg/cm}^2$  para las armaduras.

#### Vigas de fundación bajo muros

Estas vigas fueron dimensionadas teniendo en cuenta el momento máximo producido por el peso propio de la viga y por la carga del muro a construir sobre ella. Se hallaron las dimensiones y la armadura necesarias para que resistan, verificando que entren los hierros en el ancho.

La cota sobre viga en estos casos será de 20 cm por debajo del nivel de piso terminado.

#### Vigas centradoras

La norma [1] establece que en la descarga de los pilares sobre los pilotes debe considerarse una excentricidad accidental de 10 cm en dos sentidos, respondiendo a la eventualidad de que el pilote no se construya en la posición preestablecida. Esto genera momentos que deben ser llevados por vigas centradoras hacia pilotes adyacentes. En el caso de cabezales con dos pilotes el momento en el sentido de los pilotes puede ser llevado por un par en los mismos, siendo necesaria una o dos vigas centradoras en el otro sentido.

Estas vigas fueron dimensionadas entonces para resistir dichos momentos, además del generado por el peso propio.

#### Vigas centradoras en pilares medianeros:

Los pilotes no se pueden construir sobre la medianera, tienen que construirse aproximadamente a 65 cm del eje medianero, por lo que se necesitan vigas de fundación centradoras que lleven la carga del pilar medianero al pilote y que resistan el momento relativamente grande generado por esta excentricidad. Siguiendo el esquema de bielas y tirantes, se llega a una altura mínima en cada caso, suponiendo que las bielas del hormigón tienen una inclinación de 45°. El ancho de las vigas dependerá fundamentalmente del ancho del pilar, y variará, achicándose hacia el cabezal adyacente.

#### Vigas riostras:

En primer lugar, como criterio general, se consideraron las siguientes limitaciones para las dimensiones de las vigas de fundación, que en la mayor parte de los casos son condicionantes para el diseño final:

- $-b \ge L/20$
- $-h > L/12$

En cuanto al diseño en estado límite último, se tuvieron en cuenta las siguientes cargas, según corresponda en cada caso:

- Peso propio
- Carga de muro
- Descargas puntuales
- Momentos en los extremos originados por la excentricidad de los pilotes respecto a los pilares (en el caso de ser vigas centradoras)

# <span id="page-43-0"></span>10. Tanque de agua

#### <span id="page-43-1"></span>10.1 Geometría

Partiendo de los planos de arquitectura y considerando que los pilares que componen el núcleo central tienen un espesor de 13 cm, se decidió que las paredes del tanque de agua tendrán un espesor también de 13 cm. Por otro lado, en un corte de los planos de arquitectura se muestra que la altura interior del tanque es de 2,5 m, permitiendo una altura máxima del nivel del agua de 2,20 m.

Además del tanque hay dos losas adicionales a nivel de fondo:

- Una empotrada a la pared mayor izquierda
- Entre la pared menor más cercana a la medianera y dicha medianera (también tendrá una losa en el techo).

En la *[Figura 10-1](#page-43-3)* se muestra un esquema con la nomenclatura elegida para las paredes y los recintos.

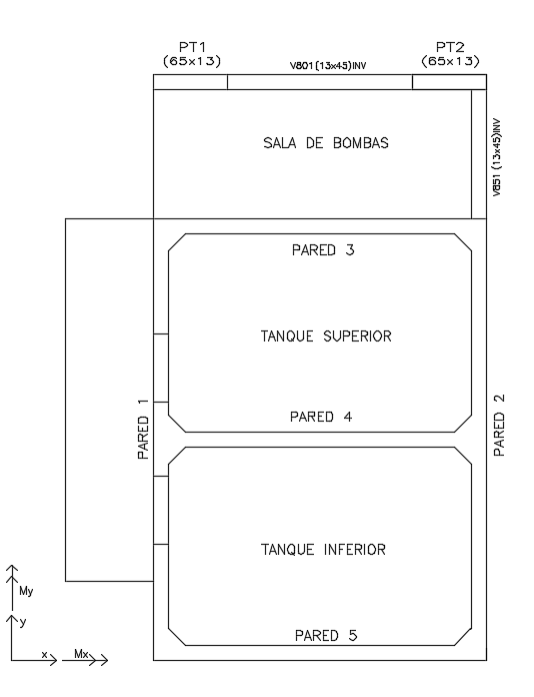

*Figura 10-1.* Esquema del tanque

# <span id="page-43-3"></span><span id="page-43-2"></span>10.2 Estado Límite Último

Hipótesis de cálculo:

A la hora de dimensionar, para el cálculo de solicitaciones en las paredes del tanque se consideró la superposición de tres estados:

- Las paredes trabajando como losas bajo el efecto del empuje de agua
- Trabajando como tensores a tracción por el empuje del agua sobre las paredes transversales
- Actuando como vigas frente al peso propio de las paredes y el techo

El fondo y el techo se calcularon actuando como losas, considerado las cargas de peso propio y del agua, así como una sobrecarga de uso en el techo.

Se considerará continuidad entre paredes adyacentes y entre paredes y fondo pero no se considerará dicha continuidad entre paredes y techo, ya que se prevé una junta constructiva entre los mismos.

También se dimensionaron las vigas de la sala de bombas y el dintel de la pared de la puerta de acceso a la sala de bombas, considerando las cargas correspondientes a los muros sobre cada viga y sobre el dintel.

#### Modelo:

El tanque de agua se modeló en el programa SAP 2000, utilizando elementos de área *Shell Thick* para paredes ( $e = 13$ cm), fondo ( $e = 15$  cm) y techo del tanque ( $e = 10$  cm). Para tener en cuenta la rigidez de las paredes, que actúan como vigas levantando la carga del fondo y techo del tanque, se agregaron a su vez elementos Frame de las dimensiones de las mismas, sin rigidez a torsión ni peso.

El techo fue modelado separadamente del resto de la estructura, de acuerdo a las hipótesis de cálculo, apoyado en su contorno. Luego, las reacciones obtenidas en estos apoyos fueron introducidas como cargas en las paredes. A su vez, al modelar el resto del tanque, las paredes se apoyaron en sus bordes superiores, y las reacciones arrojadas se introdujeron como tracciones en la losa del techo.

Los pilares de apoyo de las paredes y fondo del tanque se modelaron como elementos *Frame*, de altura 2,8 m y ancho 13 cm; estas pantallas se modelan con apoyos simples en sus extremos.

El sector de sala de bombas se modela con elementos *Shell Thick* para el fondo (e = 15 cm) y para el techo (e = 10 cm). Para las vigas perimetrales del fondo de la sala de bombas se consideraron elementos *Frame* de 13 cm x 45 cm, y para los pilares en medianera se utilizaron elementos *Frame* de 13 cm x 60 cm.

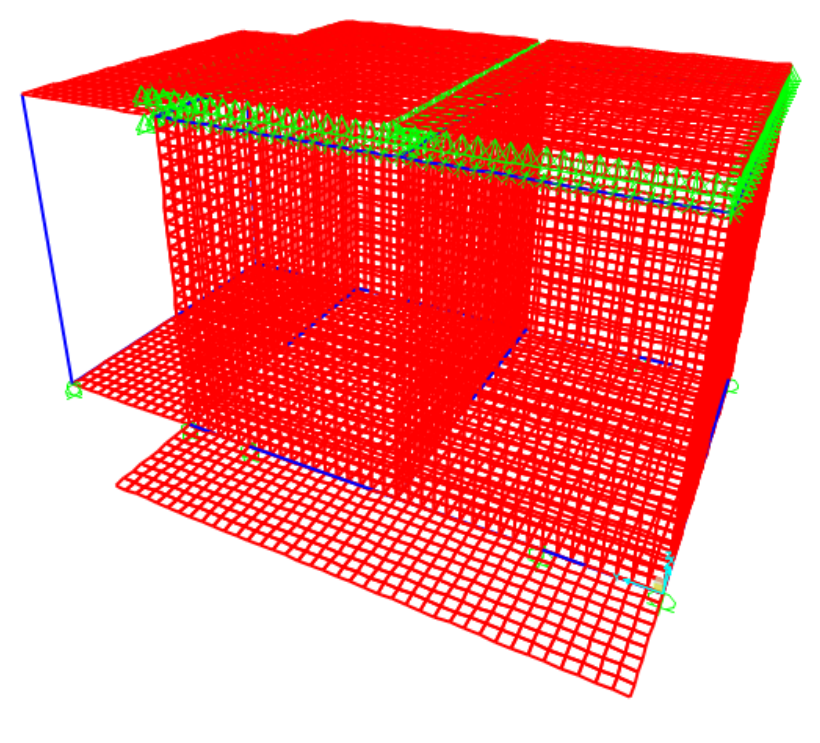

*Figura 10-2.* Modelo del tanque en *SAP2000*

#### Cargas:

Para dimensionar la armadura del tanque se consideraron las siguientes cargas:

- El peso propio de la estructura de hormigón armado (D).
- Una sobrecarga de uso uniforme en el techo del tanque:  $L = 1.5 \text{ kN/m}^2$ .
- La presión hidráulica ejercida por el agua contenida en cada uno de los tanques  $(T_i \, y \, T_s)$ , considerando que están llenos, es decir, una cabeza de agua de 2,2 m. Se introdujeron en el modelo cargas triangulares en las paredes y uniformes en los pisos. En la *[Figura 10-3](#page-45-0)* se aprecian las cargas triangulares actuando sobre las paredes para los casos de carga T<sub>i</sub>  $yT_s$ .

Se tienen entonces las siguientes combinaciones para Estado Límite Último:

- 1,35  $D+1$ ,35  $T_i + 1$ ,5 L
- $1,35$  D+1,35 T<sub>s</sub> + 1,5 L
- 1,35 D+1,35  $T_i$ +1,35  $T_s$  + 1,5 L

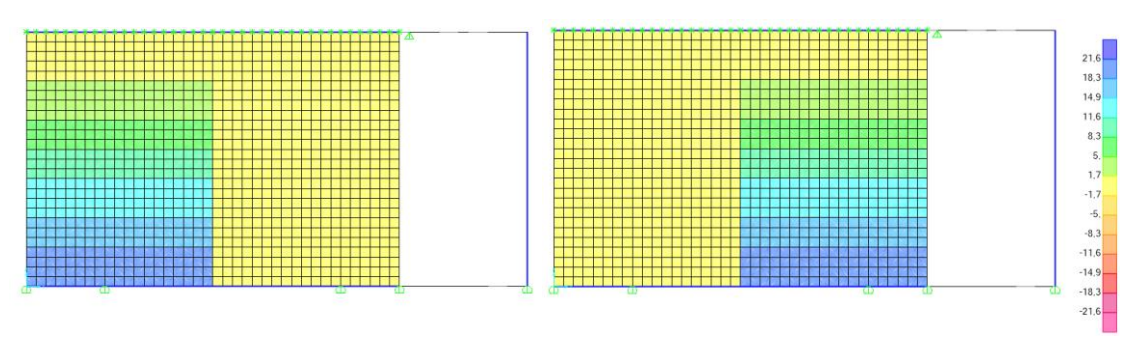

*Figura 10-3.* Tanques inferior y superior sometidos a carga hidráulica, en kN/m<sup>2</sup>

#### <span id="page-45-0"></span>Resultados del modelo:

A modo de ejemplo, se muestran las solicitaciones en las losas del fondo del tanque para las distintas combinaciones de carga de Estado Límite Último.

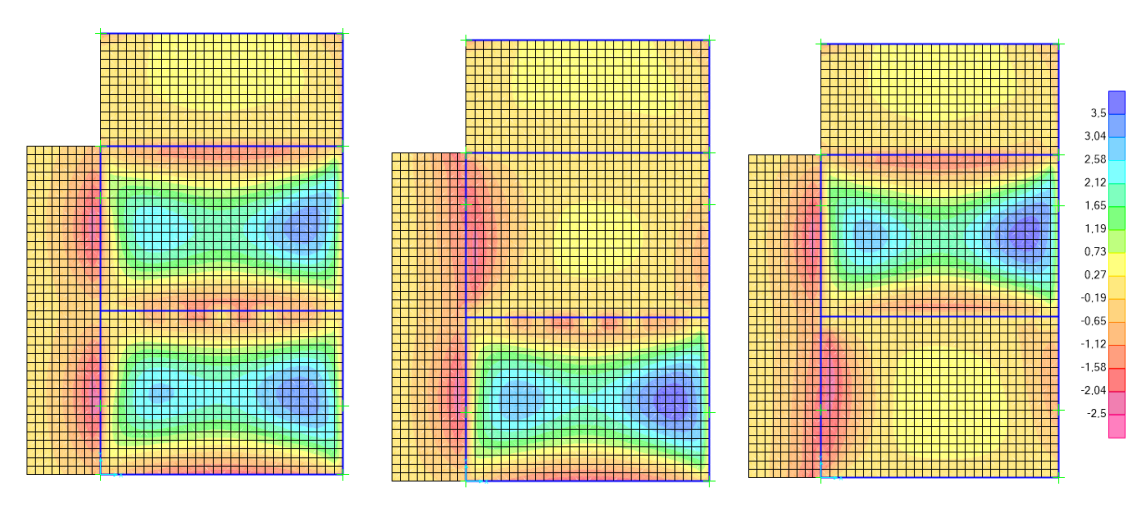

*Figura 10-4.* Momentos My en el fondo para las tres combinaciones de tanques llenos en kN/m2

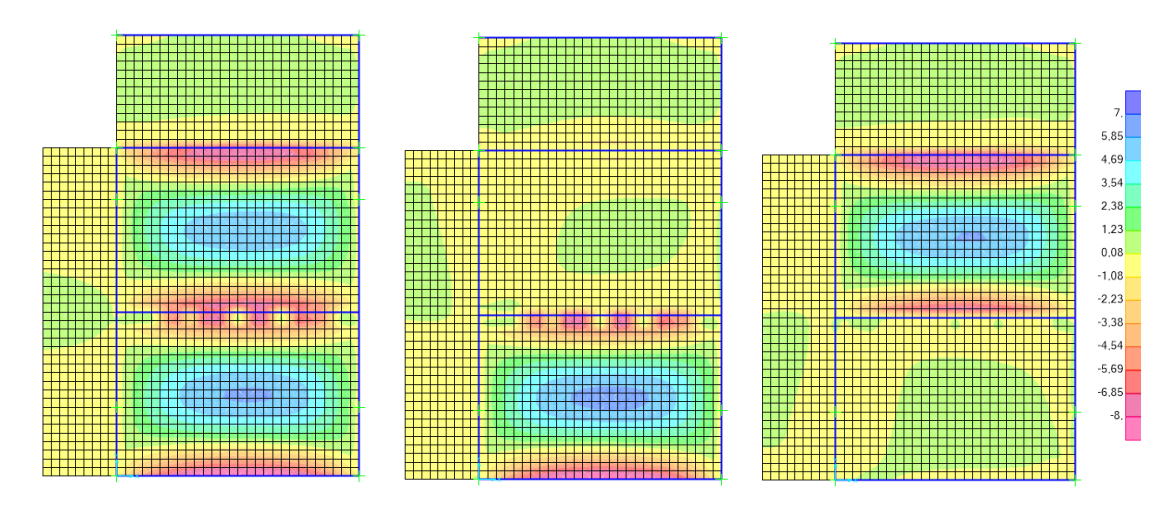

*Figura 10-5.* Momentos Mx en el fondo para las tres combinaciones de tanques llenos en kN/m<sup>2</sup>

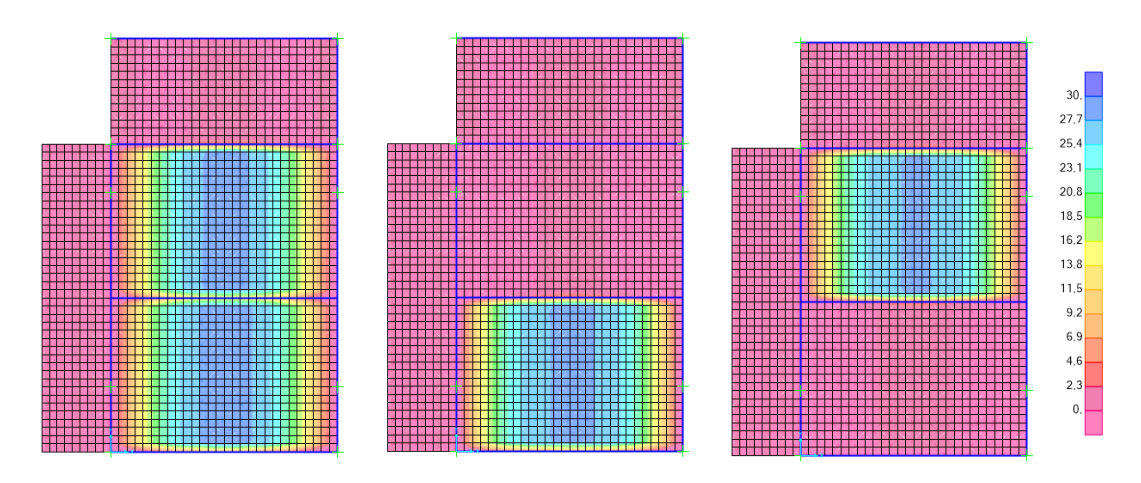

*Figura 10-6.* Directa Nx en el fondo para las tres combinaciones de tanques llenos en kN/m

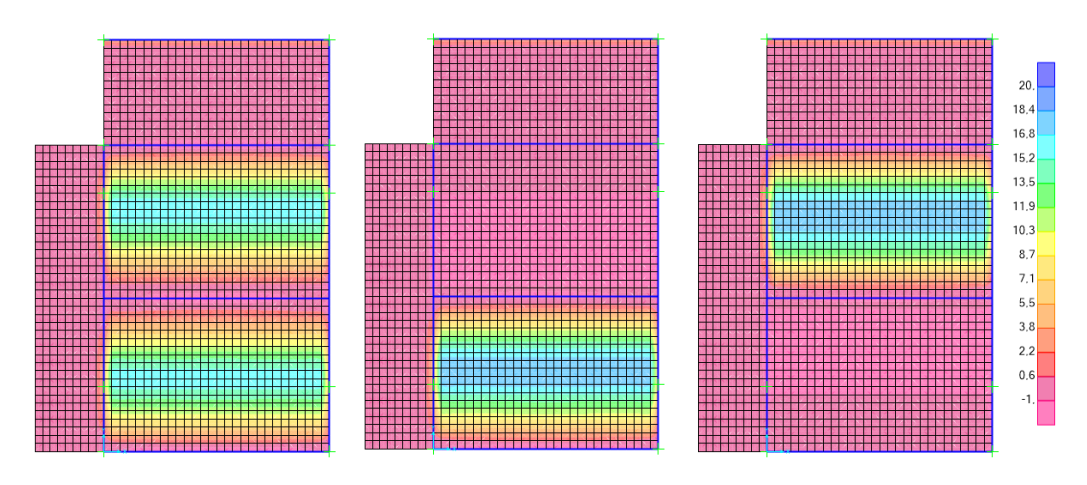

*Figura 10-7.* Directa Ny en el fondo para las tres combinaciones de tanques llenos en kN/m

#### Diseño de armaduras:

Las paredes y el fondo están sometidos a un estado de tensoflexión, estando los valores de directa y momento flector obtenidos referidos al baricentro de la sección. Para el cálculo se estudia un sistema equivalente que considera a la directa aplicada en la armadura más traccionada, sumando el momento equivalente  $M_2$  que anula el traslado del punto de aplicación. Un esquema se muestra en la *[Figura 10-8](#page-47-0)*. Se dimensiona entonces la armadura sumando las secciones de acero que surgen de considerar un estado de flexión simple (usando  $M_2$ ) y un estado de tracción (usando la tracción original).

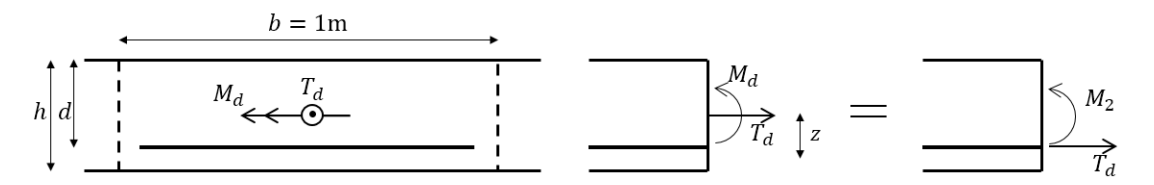

*Figura 10-8.* Esquema de sistema de fuerzas equivalentes usado para dimensionar a flexotracción

<span id="page-47-0"></span>El momento equivalente  $M_2$  se calcula como:

$$
M_2 = M_d - T_d \cdot z = M_d - T_d \left( d - \frac{h}{2} \right)
$$

Siguiendo lo establecido en el Anejo 7 de [1], la armadura por flexión es:

$$
\mu_d = \frac{M_2}{b \cdot d^2 \cdot f_{cd}} \to \omega = 1 - \sqrt{1 - 2\mu_d} \to A_s^{fl} = \omega \cdot b \cdot d \cdot \frac{f_{cd}}{f_{yd}}
$$

Por otro lado, la armadura por axil es:

$$
A_s^N = \frac{T_d}{f_{yd}}
$$

De esta manera, la armadura requerida resultará de la adición de ambas armaduras:

$$
A_s^{req} = A_s^{fl} + A_s^N
$$

Cabe destacar que en los casos de compresión, la armadura por directa no se suma, sino que se resta, por lo que no se consideró en el dimensionamiento.

#### <span id="page-48-0"></span>10.3 Estado Límite de Servicio

#### <span id="page-48-1"></span>10.3.1 Fisuración

De acuerdo al artículo 49.2 de [1], relativo al control de la fisuración debida a tensiones normales, en todas las situaciones persistentes y en las situaciones transitorias, bajo la combinación más desfavorable de acciones, la tensión de compresión del hormigón debe cumplir:

$$
\sigma_c \leq 0.60 f_{ck,j}
$$

siendo  $f_{ck,j}$  la resistencia característica a *j* días (edad del hormigón en la fase considerada)

Suponiendo una edad de 28 días,  $f_{ck,i} = f_{ck} = 300 \text{ kg/cm}^2$ . Por lo tanto, se tiene:

$$
\sigma_c \le 180 \text{ kg/cm}^2
$$

Por otro lado, según el artículo 49.2.3, referente a fisuración por tracción, debe verificarse que el ancho característico de fisuras (para la combinación cuasipermanente de cargas) no supere el límite correspondiente, en este caso, a piezas en ambiente tipo IIa, por tratarse de un elemento sumergido expuesto a humedad alta:

$$
w_k \leq 0.3 \text{ mm}
$$

Sin embargo, dicha verificación debe realizarse siempre y cuando la tensión de la fibra más traccionada supere la resistencia media a flexotracción  $(f_{ct,m,fl})$ , ya que en caso contrario no llegan a producirse fisuras debido a los esfuerzos de flexotracción. Esta resistencia, calculada de acuerdo a lo dispuesto en el artículo 39.1 de [1], a los 28 días tiene un valor de:

$$
f_{ct,m,fl} = 0.42 \, \text{kN/cm}^2 = 42 \, \text{kg/cm}^2
$$

Por lo tanto, si en combinación de acciones en ELS (se consideró  $\gamma_s = 1$  para todas las acciones) no se llega a dicha tensión de tracción, ni a los  $180 \text{ kg/cm}^2$  de compresión, queda verificado el Estado Límite de Fisuración, por estimarse que las fisuras serán despreciables.

Para la sección sin fisurar las máximas tensiones de tracción y compresión se calcularon de la siguiente manera:

$$
\sigma_{c,max}^{comp} = \frac{M_s}{\frac{b.e^2}{6}} - \frac{N_s}{b.e}
$$

$$
\sigma_{c,max}^{trace} = \frac{M_s}{\frac{b.e^2}{6}} + \frac{N_s}{b.e}
$$

donde  $N_s$  es la fuerza axil en servicio, positiva cuando es de tracción.

 $M_s$  es el momento flector en servicio

 $b = 1$  m, ya que en losas se trabaja por metro de largo.

En todos los casos se cumple  $\sigma_{c,m\acute{a}x}^{comp}$  < 180 kg/cm<sup>2</sup> y  $\sigma_{c,m\acute{a}x}^{trace}$  < 42 kg/cm<sup>2</sup>, quedando verificado el ELS.

# <span id="page-49-0"></span>11. Escaleras

#### <span id="page-49-1"></span>11.1. Escaleras del núcleo rígido

Las escaleras del núcleo rígido, que presentan la misma geometría en todos los niveles, fueron modeladas de manera simplificada, suponiendo dos losas apoyadas en sus dos extremos y libres en el perímetro lateral, como se muestra en la *[Figura 11-1](#page-49-2)*. La continuidad con el resto de la estructura se logra mediante armaduras en espera en el caso de los vínculos a la losa, y mediante hierros fijados con anclaje químico en los vínculos a las pantallas.

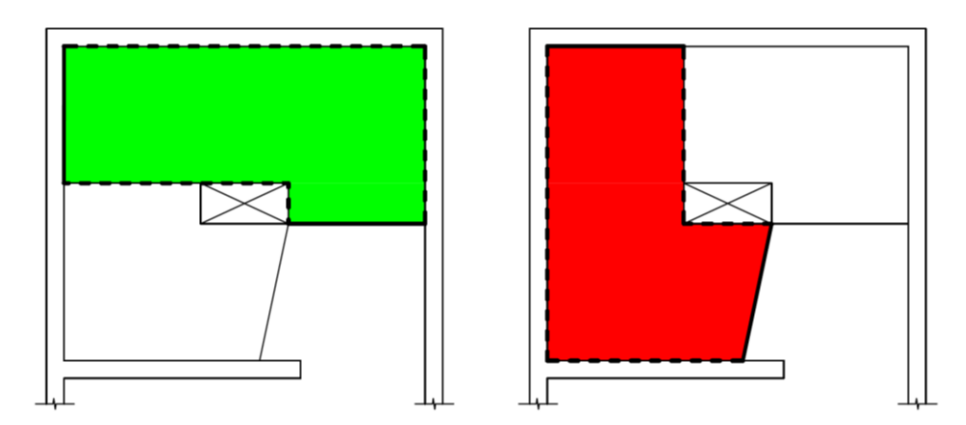

<span id="page-49-2"></span>*Figura 11-1.* Diagrama esquemático de las losas simplificadas supuestas para cálculo de escaleras de núcleo

La geometría de las losas "idealizadas" es rectangular, despreciando los huecos de las esquinas y la curvatura; se supone un largo de 2,8 m (equivalente a la longitud del eje baricéntrico curvo del tramo considerado), y un ancho de 1 m (determinado por la arquitectura). Por lo tanto, como el largo es más del doble que el ancho, el cálculo del momento de diseño se reduce a la ecuación:

$$
M_d = \frac{q_d \cdot l^2}{8}
$$

donde  $q_d$  es la carga uniformemente distribuida de diseño.

Dicha carga resulta de la combinación de las distintas cargas consideradas, en la situación permanente o transitoria más desfavorable, que es:

$$
q_d = 1.35 \cdot pp_k + 1.5 \cdot sc_k = 10 \text{ kN/m}^2
$$

donde  $pp_k$  es el valor característico del peso propio de la escalera

 $sc_k$  es el valor característico de la sobrecarga de uso

Tratándose de losas trabajando en una única dirección, la armadura principal se dimensionó para el momento  $M_d$ , mientras que la secundaria será de por lo menos el 20% de la primera, cumpliendo además las cuantías mínimas planteadas por la instrucción española.

Como fue mencionado, el apoyo del descanso en las pantallas se materializará mediante anclajes químicos. Se usará mortero Hilti HIT-HY 200, anclando barras de acero ADN500 en hormigón C30. Partiendo de estos datos y usando las tablas presentes en [9], se determinó el diámetro (Φ) de los hierros necesario para resistir la reacción de la escalera en el "apoyo" modelado, así como su cantidad  $(n)$ , la separación entre ellos  $(s)$ , la profundidad de anclaje requerida ( $h_{ef}$ ), el largo de penetración de los mismos en el hormigón de la losa (l) y el diámetro del agujero a realizar en la pantalla  $(\Phi_0)$ . Dicha reacción equivale a:

$$
R_d = q_d \cdot a_{loss} \cdot \frac{L_{loss}}{2} = 10 \text{ kN/m}^2 \cdot 1 \text{ m} \cdot \frac{2.8 \text{ m}}{2} = 1.4 \text{ kN}
$$

<span id="page-50-1"></span>Los resultados se muestran en *Tabla 11-1*. La cantidad de hierros n se refiere a cada "apoyo", es decir, se colocarán 3 anclajes de cada lado del descanso, 6 en total.

*Tabla 11-1.* Propiedades de los anclajes químicos en escalera de núcleo

| Ф  | n                        | S        | $h_{ef}$ |    | Ψ. |
|----|--------------------------|----------|----------|----|----|
| mm | $\overline{\phantom{a}}$ | cm       | cm       | cm | mm |
| 10 |                          | つに<br>دے | 1 N      |    | ι4 |

# <span id="page-50-0"></span>11.2. Escaleras de apartamentos dúplex

El cálculo de las armaduras de estas escaleras fue similar al de las del núcleo, siendo este caso más sencillo, dado que se construirá una viga zanca en el muro, descargando en los pilares contiguos, sobre la que apoyarán los dos tramos de escaleras. Se tienen entonces dos losas supuestas rectangulares (despreciando la curvatura), apoyadas en sus extremos menores (la losa adyacente y la viga zanca), y libre en sus lados mayores, como se muestra en la *[Figura 11-2](#page-50-2)*.

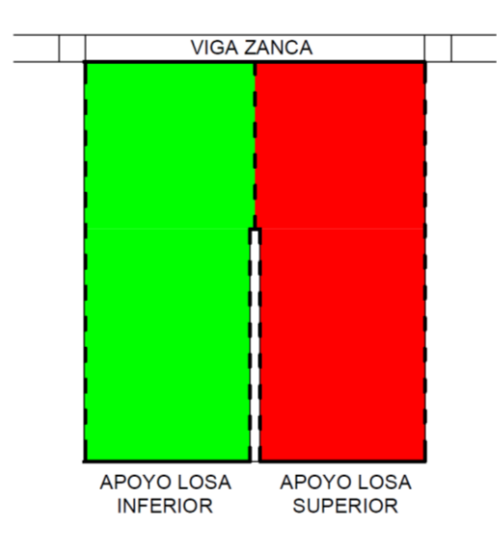

<span id="page-50-2"></span>*Figura 11-2.* Diagrama esquemático de las losas simplificadas supuestas para cálculo de escaleras de dúplex

Se llega en este caso a losas de largo 1,8 m (equivalente a la longitud del eje curvo baricéntrico de cada tramo), de ancho 1 m. El esquema de cálculo es el mismo que en el caso anterior, dimensionando la armadura principal para el momento  $M_d$ :

$$
M_d = \frac{q_d \cdot l^2}{8}
$$

habiéndose tomado  $q_d = 10 \text{ kN/m}^2$ .

La armadura secundaria, además de ser mayor al 20% de la principal, será mayor a la mínima surgida de las consideraciones establecidas en [1]. En este caso no es preciso utilizar anclajes químicos, materializándose todos los vínculos mediante armadura en espera.

#### Viga zanca:

Para dimensionar la viga zanca se consideró tanto la carga que le transmiten las escaleras (peso propio y sobrecarga), como la carga del muro que se construirá sobre ella, dimensionando para ELU de esfuerzos normales y cortante.

# <span id="page-51-0"></span>Referencias

[1] "EHE-08: Instrucción de Hormigón Estructural". Centro de Publicaciones, Secretaría General Técnica, Ministerio de Fomento, Madrid, España. 4ª edición, diciembre 2010.

[2] "UNIT 33:91: Cargas a utilizar en el proyecto de edificios". Instituto Uruguayo de Normas Técnicas, Montevideo, Uruguay. Primera revisión, 1991.

[3] "UNIT 50-84: Norma para acción del viento sobre construcciones". Instituto Uruguayo de Normas Técnicas, Montevideo, Uruguay. Segunda revisión, 1984.

[4] "ACI-318SUS-14: Requisitos de Reglamento para Concreto Estructural". American Concrete Institute, Michigan, Estados Unidos de América. 2014.

[5] Pedro Jiménez Montoya, et al., "Hormigón Armado". Editorial Gustavo Gili, S.L., Barcelona, España. 15ª edición, 2010.

[6] "UNIT 1050:2005: Proyecto y ejecución de estructuras de hormigón en masa o armado". Instituto Uruguayo de Normas Técnicas, Montevideo, Uruguay. 2005.

[7] "UNE-EN 1992-1-1, Eurocódigo 2: Proyecto de estructuras de hormigón. Parte 1-1: Reglas generales y reglas para edificación." Asociación Española de Normalización y Certificación, Madrid, España. Junio 2010.

[8] A. Guerrin, "Traité de Béton Armé. Tome III: Les Fondations." Editorial Dunod, París, Francia. 1955.

[9] "Technical data sheet for HIT-HY-200 injectable mortar for anchor and rebar". HILTI. Versión septiembre 2015. Disponible (al 17/01/2016) en:

[https://www.hilti.es/medias/sys\\_master/documents/h25/9159992049694/Technical\\_data\\_sheet\\_](https://www.hilti.es/medias/sys_master/documents/h25/9159992049694/Technical_data_sheet_for_HIT-HY-200_injectable_mortar_for_anchor_and_rebar_Technical_information_ASSET_DOC_2331175.pdf) for HIT-HY-

[200\\_injectable\\_mortar\\_for\\_anchor\\_and\\_rebar\\_Technical\\_information\\_ASSET\\_DOC\\_2331175.](https://www.hilti.es/medias/sys_master/documents/h25/9159992049694/Technical_data_sheet_for_HIT-HY-200_injectable_mortar_for_anchor_and_rebar_Technical_information_ASSET_DOC_2331175.pdf) [pdf](https://www.hilti.es/medias/sys_master/documents/h25/9159992049694/Technical_data_sheet_for_HIT-HY-200_injectable_mortar_for_anchor_and_rebar_Technical_information_ASSET_DOC_2331175.pdf)